**[Spotkanie informacyjne](https://rpo.dolnyslask.pl/spotkanie-informacyjne-dotyczace-poddzialania-7-1-1-inwestycje-w-edukacje-przedszkolna-podstawowa-i-gimnazjalna-osi-infrastruktura-przedszkolna/) [dotyczące poddziałania 7.1.1](https://rpo.dolnyslask.pl/spotkanie-informacyjne-dotyczace-poddzialania-7-1-1-inwestycje-w-edukacje-przedszkolna-podstawowa-i-gimnazjalna-osi-infrastruktura-przedszkolna/) [Inwestycje w edukację](https://rpo.dolnyslask.pl/spotkanie-informacyjne-dotyczace-poddzialania-7-1-1-inwestycje-w-edukacje-przedszkolna-podstawowa-i-gimnazjalna-osi-infrastruktura-przedszkolna/) [przedszkolną, podstawową i](https://rpo.dolnyslask.pl/spotkanie-informacyjne-dotyczace-poddzialania-7-1-1-inwestycje-w-edukacje-przedszkolna-podstawowa-i-gimnazjalna-osi-infrastruktura-przedszkolna/) [gimnazjalną – OSI -](https://rpo.dolnyslask.pl/spotkanie-informacyjne-dotyczace-poddzialania-7-1-1-inwestycje-w-edukacje-przedszkolna-podstawowa-i-gimnazjalna-osi-infrastruktura-przedszkolna/) [Infrastruktura przedszkolna](https://rpo.dolnyslask.pl/spotkanie-informacyjne-dotyczace-poddzialania-7-1-1-inwestycje-w-edukacje-przedszkolna-podstawowa-i-gimnazjalna-osi-infrastruktura-przedszkolna/)**

**Spotkanie informacyjne dot. Działania 7.1 Inwestycje w edukację przedszkolną, podstawową i gimnazjalną (dot. poddziałania 7.1.1 Inwestycje w edukację przedszkolną, podstawową i gimnazjalną – OSI –** *Infrastruktura przedszkolna***), dla Osi Priorytetowej 7 Infrastruktura edukacyjna RPO WD 2014-2020**

Zapraszamy na spotkanie informacyjne związane z ogłoszeniem o konkursie nr RPDS.07.01.01-IZ.00-02-040/15

Ww. konkurs ma na celu wyłonienie do dofinansowania projektów w ramach Osi Priorytetowej 7 Infrastruktura edukacyjna, Działanie 7.1 Inwestycje w edukację przedszkolną, podstawową i gimnazjalną, Poddziałanie 7.1.1 Inwestycje w edukację przedszkolną, podstawową i gimnazjalną – OSI (Infrastruktura przedszkolna).

W ubieganiu się o dofinansowanie mogą brać udział następujące podmioty wyszczególnione w SzOOP RPO WD, tj.:

jednostki samorządu terytorialnego, ich związki i

stowarzyszenia;

- jednostki organizacyjne jst;
- organy prowadzące przedszkola i inne formy wychowania przedszkolnego, w tym organizacje pozarządowe;
- specjalne ośrodki szkolno-wychowawcze;

realizujące projekt na obszarze jednego z OSI.

Spotkanie jest jednodniowe, odbędzie się **19 stycznia 2016 r.** w sali konferencyjnej nr 122 w siedzibie Urzędu Marszałkowskiego we Wrocławiu **przy ul. Walońskiej 3-5 o godz. 10:00**.

Udział w spotkaniu jest **bezpłatny.**

[Agenda spotkania](http://rpo.dolnyslask.pl/wp-content/uploads/2016/01/Agenda-spotkania1.docx)

**Prosimy o zgłaszanie udziału osób w spotkaniu do dnia 14.01.2016 r. do godz. 13:00** poprzez formularz zamieszczony na stronie [www.rpo.dolnyslask.pl](http://www.rpo.dolnyslask.pl) w zakładce o programie "Weź *udział w szkoleniach i konferencjach*". Ze względu na ograniczoną ilość miejsc prosimy o zgłaszanie jednego przedstawiciela danej instytucji. Po zamknięciu formularza zgłoszeniowego osoby zaproszone otrzymają powiadomienia pocztą elektroniczną.

Kontakt w sprawie organizacji spotkań informacyjnych dla beneficjentów: Dział Programowania Funduszy Europejskich tel. 71/776 98 28; 71/ 776 99 68. Ponadto informujemy, że został

utworzony adres mailowy [spotkaniarpo@dolnyslask.pl](mailto:spotkaniarpo@dolnyslask.pl) na który można zgłaszać problemy **dotyczące zagadnień technicznych.**

Informacji dot. konkursów udziela Punkt Informacyjny Funduszy Europejskich pod numerem telefonu: 71/ 776 95 01, 71/ 776 96 51, 71/ 776 98 41, oraz za pośrednictwem poczty elektronicznej: [pife@dolnyslask.pl.](mailto:pife@dolnyslask.pl)

*Spotkanie informacyjne współfinansowane przez Unię Europejską ze środków Europejskiego Funduszu Społecznego w ramach Pomocy Technicznej Regionalnego Programu Operacyjnego Województwa Dolnośląskiego 2014 – 2020 oraz z budżetu Samorządu Województwa Dolnośląskiego.*

**Dziękujemy za zgłoszenia dla potencjalnych beneficjentów. Informację o zakwalifikowaniu do udziału otrzymają Państwo drogą mailową.**

## **Prezentacje ze spotkania:**

[Spotkanie 7.1 OSI – 19.01.2016](http://rpo.dolnyslask.pl/wp-content/uploads/2016/01/Spotkanie-7.1-OSI-19.01.2016.zip)

# **[Spotkanie informacyjne](https://rpo.dolnyslask.pl/spotkanie-informacyjne-dot-dzialania-2-1-e-uslugi-publiczne-2/) [dotyczące Działania 2.1 E](https://rpo.dolnyslask.pl/spotkanie-informacyjne-dot-dzialania-2-1-e-uslugi-publiczne-2/)[usługi publiczne](https://rpo.dolnyslask.pl/spotkanie-informacyjne-dot-dzialania-2-1-e-uslugi-publiczne-2/)**

**Spotkanie informacyjne dotyczące Działania 2.1 E-usługi publiczne, poddziałania 2.1.2 E-usługi publiczne – ZIT WrOF oraz poddziałania 2.1.3 E-usługi publiczne – ZIT AJ dla Osi Priorytetowej 2 Technologie informacyjno-komunikacyjne RPO WD 2014-2020**

Zapraszamy na spotkanie informacyjne związane z ogłoszeniem o konkursie:

nr RPDS.02.01.02-IZ.00-02-046/15 dla ZIT WrOF, nr RPDS.02.01.03-IZ.00-02-047/15 dla ZIT AJ.

Ww. konkursy mają na celu wyłonienie do dofinansowania projektów w ramach Osi Priorytetowej 2 Technologie informacyjno-komunikacyjne, Działanie 2.1 E-usługi publiczne, dot. poddziałania 2.1.2 E-usługi publiczne- ZIT WrOF, 2.1.3 Eusługi publiczne- ZIT AJ *.*

W ubieganiu się o dofinansowanie mogą brać udział następujące podmioty wyszczególnione w SzOOP RPO WD, tj:

- jednostki samorządu terytorialnego, ich związki i stowarzyszenia;
- jednostki organizacyjne jst;
- kościoły, związki wyznaniowe oraz osoby prawne kościołów i związków wyznaniowych;
- podmioty lecznicze działające w publicznym systemie opieki zdrowotnej;
- instytucje kultury, ich związki i porozumienia;
- organizacje pozarządowe (w tym organizacje turystyczne oraz LGD);
- uczelnie/szkoły wyższe, ich związki i porozumienia;
- jednostki naukowe;
- $\blacksquare$  iednostki badawczo-rozwojowe;
- służby zapewniające bezpieczeństwo publiczne;
- jednostki organizacyjne Służby Więziennej;
- jednostki sektora finansów publicznych, inne niż wymienione powyżej – dla projektów o zasięgu regionalnym;
- porozumienia ww. podmiotów.

Spotkanie jest jednodniowe, odbędzie się **18 stycznia 2016 r.** w sali konferencyjnej nr 122

w siedzibie Urzędu Marszałkowskiego we Wrocławiu **przy ul. Walońskiej 3-5 o godz. 10:00**.

Udział w spotkaniu jest **bezpłatny.**

[Agenda spotkania](http://rpo.dolnyslask.pl/wp-content/uploads/2016/01/Agenda-spotkania.docx)

**Prosimy o zgłaszanie udziału osób w spotkaniu do dnia 14.01.2016 r. do godz.13:00** poprzez formularz zamieszczony na stronie [www.rpo.dolnyslask.pl](http://www.rpo.dolnyslask.pl) w zakładce o programie "Weź *udział w szkoleniach i konferencjach*". Ze względu na ograniczoną ilość miejsc prosimy o zgłaszanie jednego przedstawiciela danej instytucji. Po zamknięciu formularza zgłoszeniowego osoby zaproszone otrzymają powiadomienia pocztą elektroniczną.

Kontakt w sprawie organizacji spotkań informacyjnych dla beneficjentów: Dział Programowania Funduszy Europejskich tel. 71/776 98 28.

Ponadto informacji dot. konkursów udziela Punkt Informacyjny Funduszy Europejskich pod numerem telefonu: 71/ 776 95 01, 71/ 776 96 51, 71/ 776 98 41, oraz za pośrednictwem poczty elektronicznej: [pife@dolnyslask.pl,](mailto:pife@dolnyslask.pl) natomiast w zakresie oceny zgodności projektu ze Strategią:

- dla ZIT WrOF przedstawiciele ZIT WrOF pod nr tel.: 71 777 87 50 , 71 777 83 19 lub
	- za pośrednictwem poczty elektronicznej: [zit@um.wroc.pl](mailto:zit@um.wroc.pl)
- dla ZIT AJ przedstawiciele ZIT AJ pod nr tel.: 75 75 46 255 oraz 75 75 46 288 lub za pośrednictwem poczty elektronicznej [zitaj@jeleniagora.pl](mailto:zitaj@jeleniagora.pl)

*Spotkanie informacyjne współfinansowane przez Unię Europejską ze środków Europejskiego Funduszu Społecznego w ramach Pomocy Technicznej Regionalnego Programu Operacyjnego Województwa Dolnośląskiego 2014 – 2020 oraz z budżetu Samorządu Województwa Dolnośląskiego.*

## **Dziękujemy za zgłoszenia dla potencjalnych beneficjentów. Informację o**

**zakwalifikowaniu do udziału otrzymają Państwo drogą mailową.**

## **Prezentacje ze spotkania:**

[Spotkanie 2.1 ZIT WrOF i AJ – 18.01.2016](http://rpo.dolnyslask.pl/wp-content/uploads/2016/01/Spotkanie-2.1-ZIT-WrOF-i-AJ-18.01.2016.zip)

# **[Spotkanie informacyjne](https://rpo.dolnyslask.pl/spotkanie-informacyjne-dot-dzialania-2-1-e-uslugi-publiczne/) [dotyczące Działania 2.1 E](https://rpo.dolnyslask.pl/spotkanie-informacyjne-dot-dzialania-2-1-e-uslugi-publiczne/)[usługi publiczne](https://rpo.dolnyslask.pl/spotkanie-informacyjne-dot-dzialania-2-1-e-uslugi-publiczne/)**

**Spotkanie informacyjne dotyczące Działania 2.1 E-usługi publiczne, poddziałania 2.1.1 E-usługi publiczne – konkursy horyzontalne (E-zdrowie) oraz podziałania 2.1.1 E-usługi publiczne – konkursy horyzontalne (E-usługi i otwarte zasoby publiczne) dla Osi Priorytetowej 2 Technologie informacyjnokomunikacyjne RPO WD 2014-2020**

Zapraszamy na spotkanie informacyjne związane z ogłoszeniem o konkursie:

nr RPDS.02.01.01-IZ.00-02-045/15 dla E- zdrowie,

nr RPDS.02.01.01-IZ.00-02-044/15 dla E- usługi i otwarte zasoby publiczne.

Ww. konkursy mają na celu wyłonienie do dofinansowania projektów w ramach Osi Priorytetowej 2 Technologie informacyjno-komunikacyjne, Działanie 2.1 E-usługi publiczne, Poddziałanie 2.1.1 E-usługi publiczne (E-usługi i otwarte zasoby publiczne oraz E-zdrowie).

W ubieganiu się o dofinansowanie mogą brać udział następujące typy beneficjentów (zgodnie z ogłoszeniem o konkursie dla poszczególnych typów projektów):

- jednostki samorządu terytorialnego, ich związki i stowarzyszenia;
- iednostki organizacyjne jst;
- kościoły, związki wyznaniowe oraz osoby prawne kościołów i związków wyznaniowych;
- podmioty lecznicze działające w publicznym systemie opieki zdrowotnej;
- instytucje kultury, ich związki i porozumienia;
- organizacje pozarządowe (w tym organizacje turystyczne oraz LGD);
- uczelnie/szkoły wyższe, ich związki i porozumienia;
- jednostki naukowe;
- jednostki badawczo-rozwojowe;
- służby zapewniające bezpieczeństwo publiczne;
- jednostki organizacyjne Służby Więziennej;
- jednostki sektora finansów publicznych, inne niż wymienione powyżej – dla projektów o zasięgu regionalnym;
- porozumienia ww. podmiotów.

Spotkanie jest jednodniowe, odbędzie się **15 stycznia 2016 r.** w

sali konferencyjnej nr 122

w siedzibie Urzędu Marszałkowskiego we Wrocławiu **przy ul. Walońskiej 3-5 o godz. 10:00**.

Udział w spotkaniu jest **bezpłatny.**

[Agenda spotkania](http://rpo.dolnyslask.pl/wp-content/uploads/2016/01/program-spotkania-informacyjnego-dla-działania-2.1-horyzontalne-na15.01.2016.docx)

**Prosimy o zgłaszanie udziału osób w spotkaniu do dnia 12.01.2016 r. do godz. 13:00** poprzez formularz zamieszczony na stronie [www.rpo.dolnyslask.pl](http://www.rpo.dolnyslask.pl) w zakładce o programie "Weź *udział w szkoleniach i konferencjach*". Ze względu na ograniczoną ilość miejsc prosimy o zgłaszanie jednego przedstawiciela danej instytucji. Po zamknięciu formularza zgłoszeniowego osoby zaproszone otrzymają powiadomienia pocztą elektroniczną.

Kontakt w sprawie organizacji spotkań informacyjnych dla beneficjentów: Dział Programowania Funduszy Europejskich tel. 71/776 98 28; 71/ 776 99 68. Ponadto informujemy, że został utworzony adres mailowy [spotkaniarpo@dolnyslask.pl](mailto:spotkaniarpo@dolnyslask.pl) na który można zgłaszać problemy **dotyczące zagadnień technicznych.**

Informacji dot. konkursów udziela Punkt Informacyjny Funduszy Europejskich pod numerem telefonu: 71/ 776 95 01, 71/ 776 96 51, 71/ 776 98 41, oraz za pośrednictwem poczty elektronicznej: pife@dolnyslask.pl.

*Spotkanie informacyjne współfinansowane przez Unię Europejską ze środków Europejskiego Funduszu Społecznego w ramach Pomocy Technicznej Regionalnego Programu Operacyjnego Województwa Dolnośląskiego 2014 – 2020 oraz z budżetu Samorządu Województwa Dolnośląskiego.*

**Dziękujemy za zgłoszenia dla potencjalnych beneficjentów. Informację o zakwalifikowaniu do udziału otrzymają Państwo drogą mailową.**

## **Prezentacje ze spotkania:**

[Spotkanie 2.1 – 15.01.2016](http://rpo.dolnyslask.pl/wp-content/uploads/2016/01/Spotkanie-2.1-15.01.2016.zip)

**[Ogłoszenie o konkursie w](https://rpo.dolnyslask.pl/ogloszenie-o-konkursie-w-ramach-poddzialania-10-2-4-zit-aw-zapewnienie-rownego-dostepu-do-wysokiej-jakosci-edukacji-podstawowej/) [ramach poddziałania 10.2.4 –](https://rpo.dolnyslask.pl/ogloszenie-o-konkursie-w-ramach-poddzialania-10-2-4-zit-aw-zapewnienie-rownego-dostepu-do-wysokiej-jakosci-edukacji-podstawowej/) [ZIT AW Zapewnienie równego](https://rpo.dolnyslask.pl/ogloszenie-o-konkursie-w-ramach-poddzialania-10-2-4-zit-aw-zapewnienie-rownego-dostepu-do-wysokiej-jakosci-edukacji-podstawowej/) [dostępu do wysokiej jakości](https://rpo.dolnyslask.pl/ogloszenie-o-konkursie-w-ramach-poddzialania-10-2-4-zit-aw-zapewnienie-rownego-dostepu-do-wysokiej-jakosci-edukacji-podstawowej/)**

# **[edukacji podstawowej,](https://rpo.dolnyslask.pl/ogloszenie-o-konkursie-w-ramach-poddzialania-10-2-4-zit-aw-zapewnienie-rownego-dostepu-do-wysokiej-jakosci-edukacji-podstawowej/) [gimnazjalnej i](https://rpo.dolnyslask.pl/ogloszenie-o-konkursie-w-ramach-poddzialania-10-2-4-zit-aw-zapewnienie-rownego-dostepu-do-wysokiej-jakosci-edukacji-podstawowej/) [ponadgimnazjalne](https://rpo.dolnyslask.pl/ogloszenie-o-konkursie-w-ramach-poddzialania-10-2-4-zit-aw-zapewnienie-rownego-dostepu-do-wysokiej-jakosci-edukacji-podstawowej/)**

## **Etapy weryfikacji:**

- [Lista projektów wybranych do dofinansowania w ramach](http://rpo.dolnyslask.pl/wp-content/uploads/2016/09/Lista-projektów-wybranych-do-dofinansowania_nabór_RPDS.10.02.04-IZ.00-02-056_16.pdf) [naboru RPDS.10.02.04-IZ.00-02-056/16](http://rpo.dolnyslask.pl/wp-content/uploads/2016/09/Lista-projektów-wybranych-do-dofinansowania_nabór_RPDS.10.02.04-IZ.00-02-056_16.pdf)
- [Skład KOP dla naboru RPDS.10.02.04-IZ.00-02-056/16](http://rpo.dolnyslask.pl/wp-content/uploads/2016/09/skład-KOP_nabór_RPDS.10.02.04-IZ.00-02-056_16.pdf)
- [Wydłużenie terminu oceny formalno-merytorycznej w ramach](http://rpo.dolnyslask.pl/wydluzenie-terminu-oceny-formalno-merytorycznej-w-ramach-kop-dla-naboru-nr-rpds-10-02-04-iz-00-02-05616/) [KOP dla naboru nr RPDS.10.02.04-IZ.00-02-056/16](http://rpo.dolnyslask.pl/wydluzenie-terminu-oceny-formalno-merytorycznej-w-ramach-kop-dla-naboru-nr-rpds-10-02-04-iz-00-02-05616/)
- [Lista projektów przekazanych do oceny merytorycznej w](http://rpo.dolnyslask.pl/wp-content/uploads/2016/08/lista-projektów-przekazanych-do-oceny-merytorycznej-w-ramach-naboru-nr-RPDS.10.02.04-IZ.00-02-056_16.pdf) [ramach etapu oceny formalno-merytorycznej w ramach](http://rpo.dolnyslask.pl/wp-content/uploads/2016/08/lista-projektów-przekazanych-do-oceny-merytorycznej-w-ramach-naboru-nr-RPDS.10.02.04-IZ.00-02-056_16.pdf) [naboru RPDS.10.02.04-IZ.00-02-056/16 – 2.08.2016](http://rpo.dolnyslask.pl/wp-content/uploads/2016/08/lista-projektów-przekazanych-do-oceny-merytorycznej-w-ramach-naboru-nr-RPDS.10.02.04-IZ.00-02-056_16.pdf)
- [Lista\\_projektów\\_przekazanych\\_do\\_oceny\\_formalno](http://rpo.dolnyslask.pl/wp-content/uploads/2016/07/Lista_projektow_przekazanych_do_oceny_formalno-merytorycznej_10.2.4.pdf)[merytorycznej](http://rpo.dolnyslask.pl/wp-content/uploads/2016/07/Lista_projektow_przekazanych_do_oceny_formalno-merytorycznej_10.2.4.pdf)
- [Lista projektów przekazanych do oceny zgodności ze](http://rpo.dolnyslask.pl/wp-content/uploads/2016/06/Lista-projektów-przekazanych-do-oceny-zgodności-ze-strategią-ZIT-AW-w-ramach-naboru-RPDS.10.02.04-IZ.00-02-056-16.pdf) [strategią ZIT AW w ramach naboru RPDS.10.02.04-](http://rpo.dolnyslask.pl/wp-content/uploads/2016/06/Lista-projektów-przekazanych-do-oceny-zgodności-ze-strategią-ZIT-AW-w-ramach-naboru-RPDS.10.02.04-IZ.00-02-056-16.pdf) [IZ.00-02-056/16 – 24.06.2016](http://rpo.dolnyslask.pl/wp-content/uploads/2016/06/Lista-projektów-przekazanych-do-oceny-zgodności-ze-strategią-ZIT-AW-w-ramach-naboru-RPDS.10.02.04-IZ.00-02-056-16.pdf)
- [Lista zarejestrowanych wniosków ramach konkursu](http://rpo.dolnyslask.pl/wp-content/uploads/2016/05/lista-projektów-złożonych-w-ramach-naboru-nr-RPDS.10.02.04-IZ.00-02-056_16.pdf)

Ogłoszenie o konkursie nr RPDS.10.02.04-IZ.00-02-056/16 dla Poddziałania 10.2.4 – ZIT AW Zapewnienie równego dostępu do wysokiej jakości edukacji podstawowej.

## **[Komunikaty](#page--1-0)**

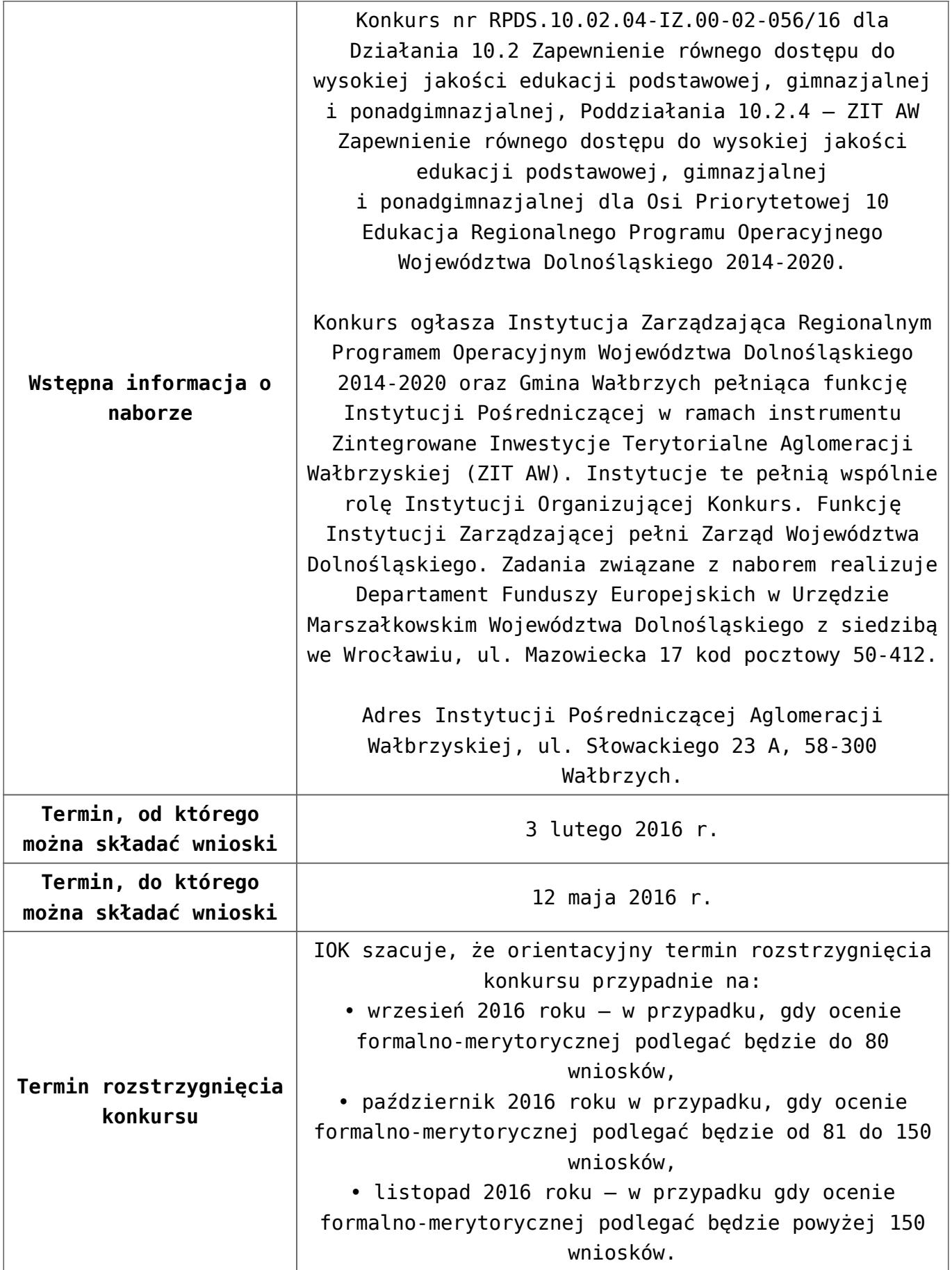

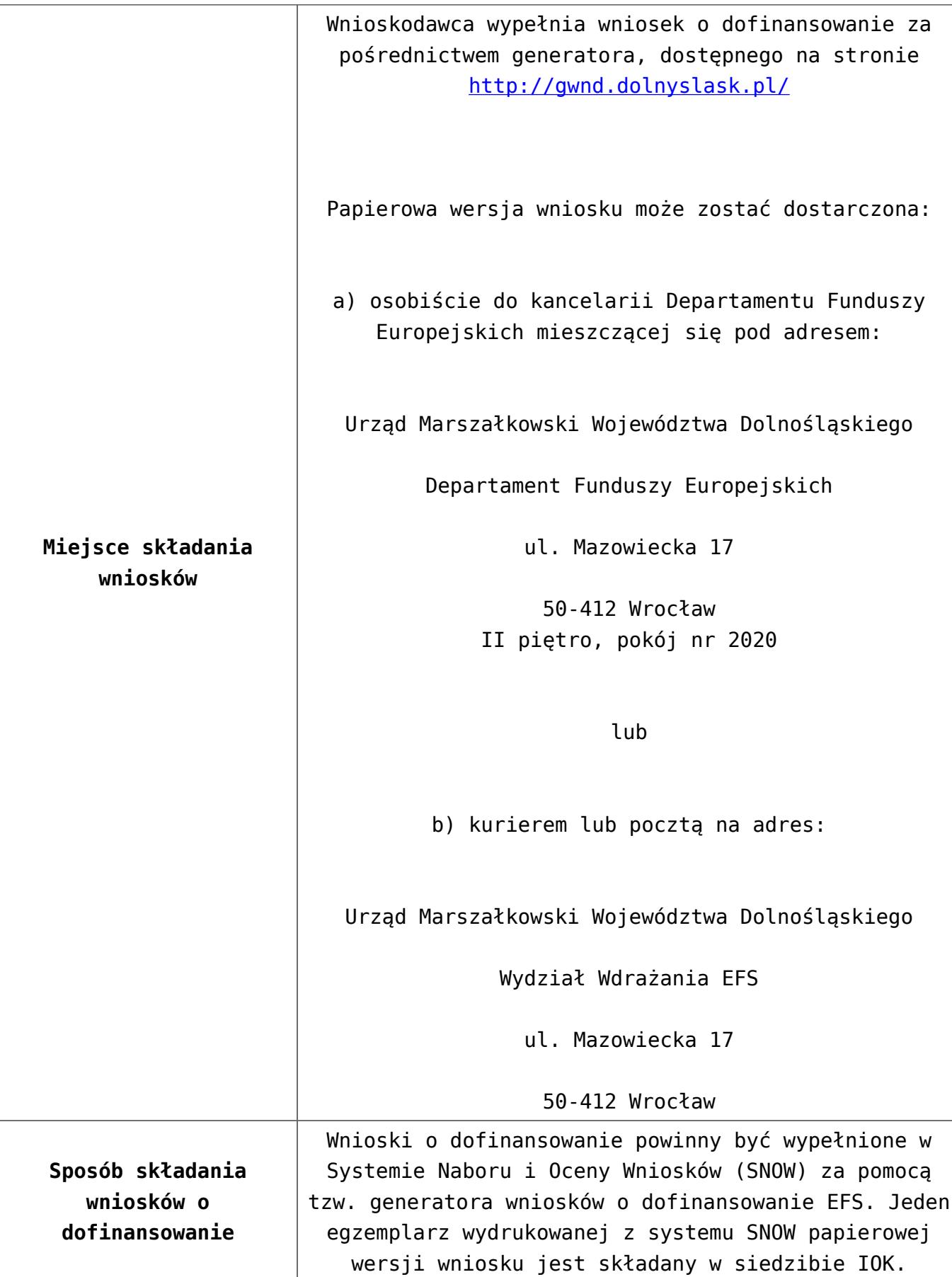

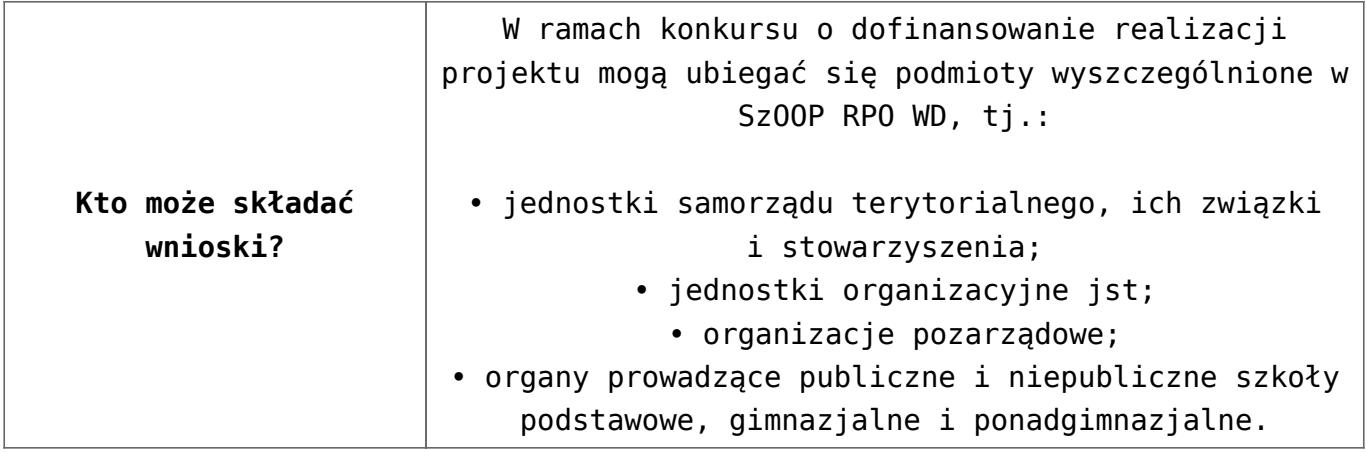

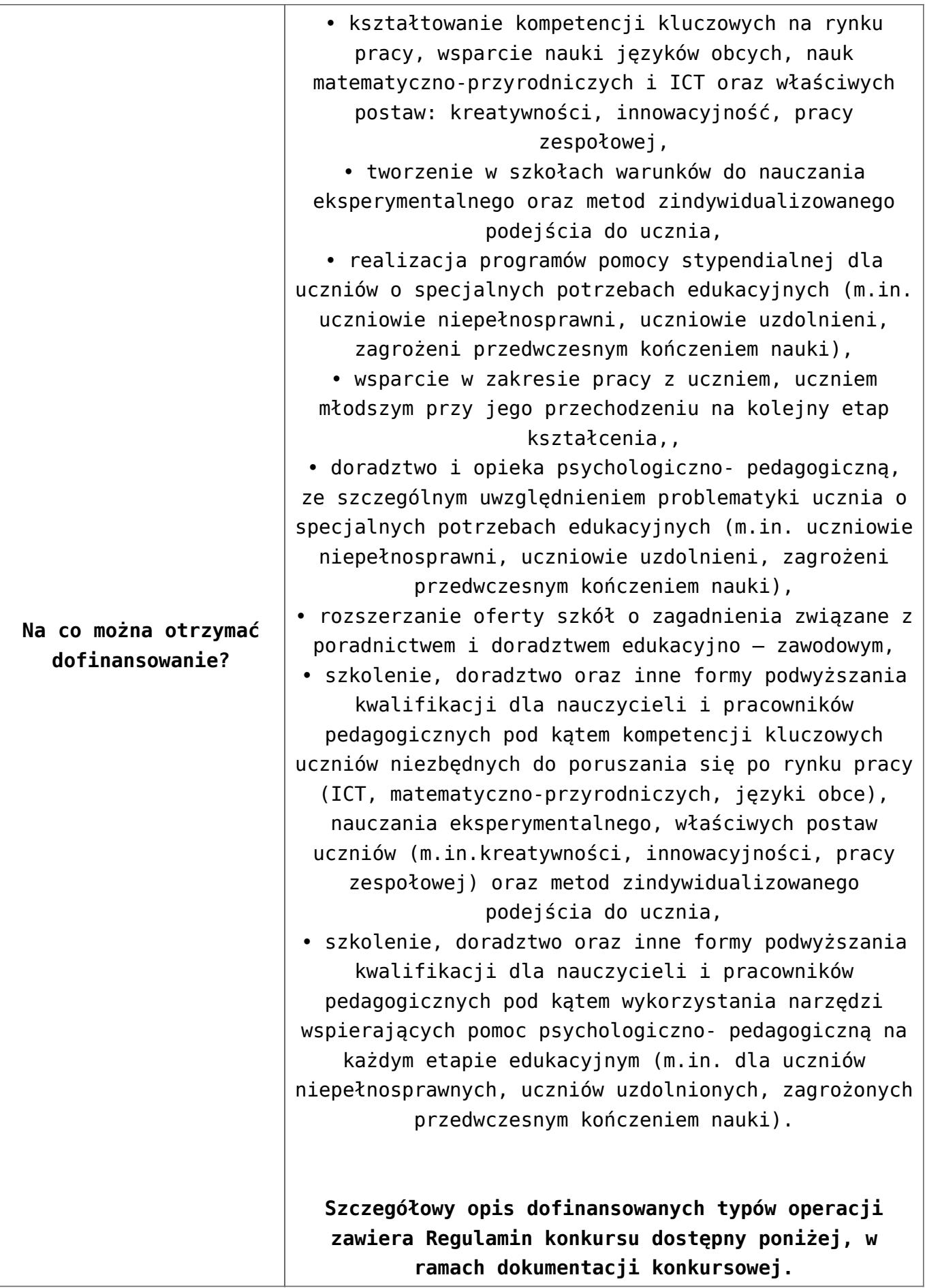

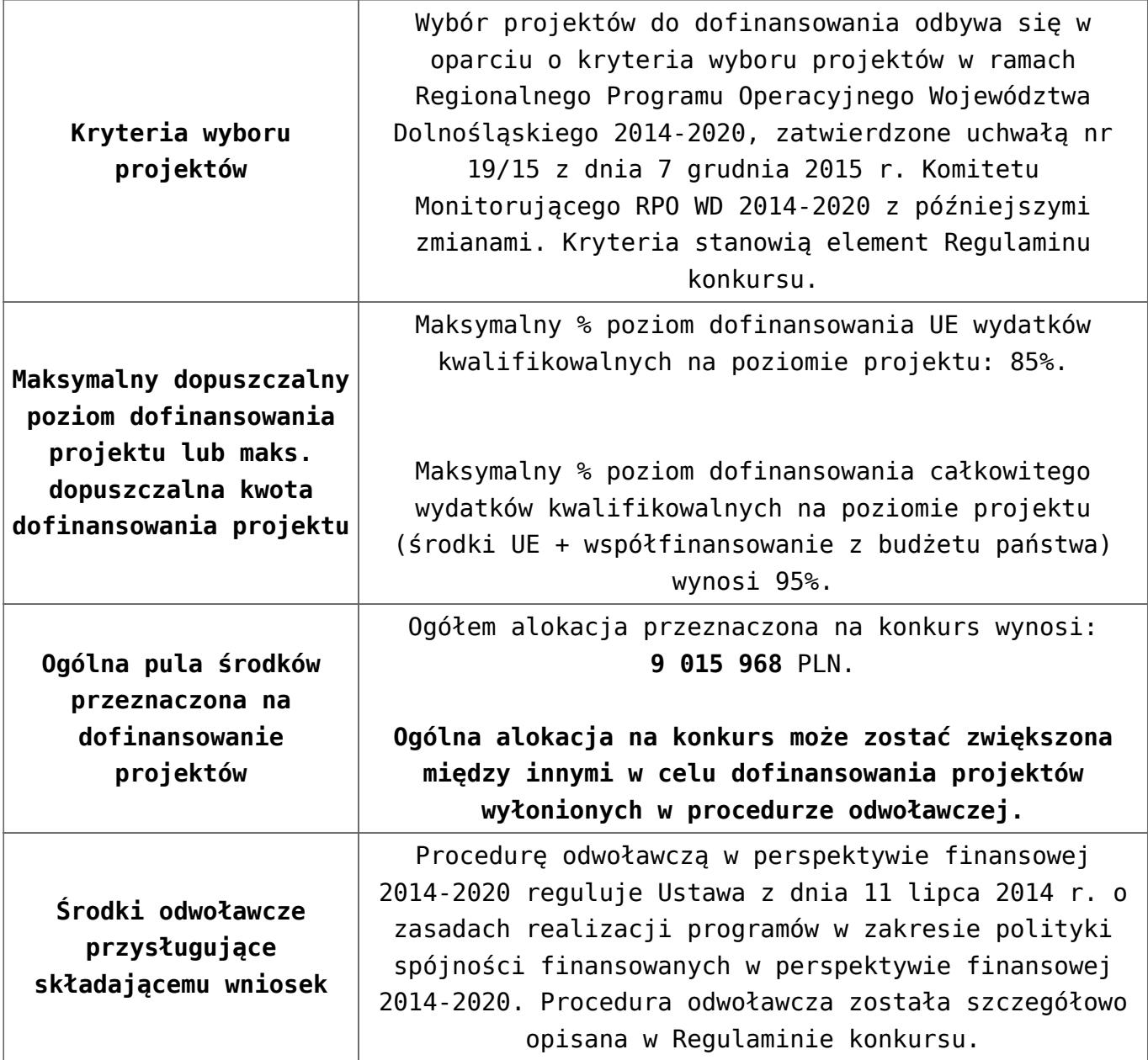

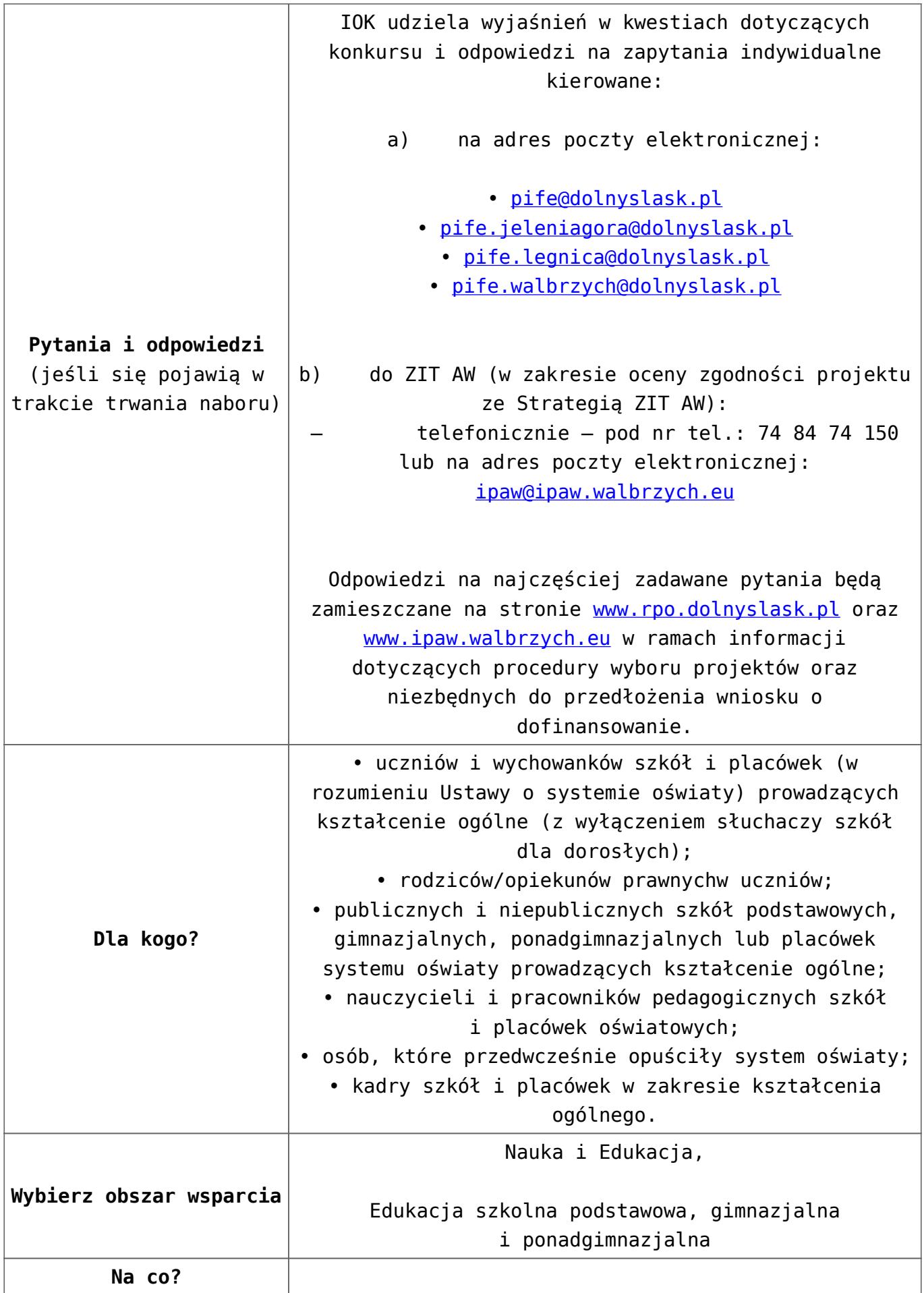

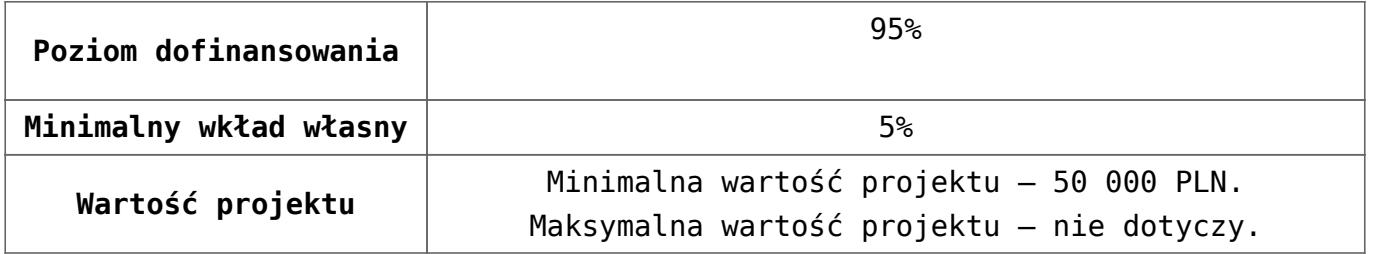

### **Dokumentacja konkursowa:**

- [Uchwała 2029.V.16 z 30.03.2016](http://rpo.dolnyslask.pl/wp-content/uploads/2016/01/Uchwała-2029.V.16-z-30.03.20162.docx)
- [Zmienione Ogłoszenie o konkursie](http://rpo.dolnyslask.pl/wp-content/uploads/2016/01/Zmienione-Ogłoszenie-o-konkursie3.pdf)
- [Ogłoszenie 10.2.4 wersja archiwalna](http://rpo.dolnyslask.pl/wp-content/uploads/2015/12/Ogłoszenie-10.2.41.docx)
- [Zmieniony Regulamin konkursu dla Podziałania 10.2.4](http://rpo.dolnyslask.pl/wp-content/uploads/2016/01/Zmieniony-Regulamin-konkursu-dla-Podziałania-10.2.4-obowiązujący-od-30.03.2016.pdf) [obowiązujący od 30.03.2016](http://rpo.dolnyslask.pl/wp-content/uploads/2016/01/Zmieniony-Regulamin-konkursu-dla-Podziałania-10.2.4-obowiązujący-od-30.03.2016.pdf)
- [Regulamin konkursu dla Poddziałania 10 2 4 AW obowiązuje](http://rpo.dolnyslask.pl/wp-content/uploads/2016/01/Regulamin-konkursu-dla-Poddziałania-10-2-4-AW-obowiązuje-od-16_02_2016.docx) [od 16\\_02\\_2016 – wersja archiwalna](http://rpo.dolnyslask.pl/wp-content/uploads/2016/01/Regulamin-konkursu-dla-Poddziałania-10-2-4-AW-obowiązuje-od-16_02_2016.docx)
- [Regulamin konkursu dla Poddziałania 10.2.4 wersja](http://rpo.dolnyslask.pl/wp-content/uploads/2015/12/Regulamin-konkursu-dla-Poddziałania-10.2.41.pdf) [archiwalna \(do 15.02.2016\)](http://rpo.dolnyslask.pl/wp-content/uploads/2015/12/Regulamin-konkursu-dla-Poddziałania-10.2.41.pdf)
- [Wykaz-zmian-w-Regulaminie-konkursu-dla-](http://rpo.dolnyslask.pl/wp-content/uploads/2016/01/Wykaz-zmian-w-Regulaminie-konkursu-dla-Poddziałania-10.2.4.docx)[Poddziałania-10.2.4](http://rpo.dolnyslask.pl/wp-content/uploads/2016/01/Wykaz-zmian-w-Regulaminie-konkursu-dla-Poddziałania-10.2.4.docx)
- [załącznik nr 1- wzór karty weryfikacji technicznej](http://rpo.dolnyslask.pl/wp-content/uploads/2015/12/załącznik-nr-1-wzór-karty-weryfikacji-technicznej4.docx)
- [załącznik nr 2 wzór karty weryfikacji technicznej](http://rpo.dolnyslask.pl/wp-content/uploads/2015/12/załącznik-nr-2-wzór-karty-weryfikacji-technicznej-uzupełnionego-wniosku-o-dofinansowanie4.docx) [uzupełnionego wniosku o dofinansowanie](http://rpo.dolnyslask.pl/wp-content/uploads/2015/12/załącznik-nr-2-wzór-karty-weryfikacji-technicznej-uzupełnionego-wniosku-o-dofinansowanie4.docx)
- [załącznik nr 3 karta oceny formalnej w ramach etapu](http://rpo.dolnyslask.pl/wp-content/uploads/2015/12/załącznik-nr-3-karta-oceny-formalnej-w-ramach-etapu-oceny-formalno-merytorycznej-10-2-ZIT3.docx) [oceny formalno – merytorycznej 10 2 ZIT – wersja](http://rpo.dolnyslask.pl/wp-content/uploads/2015/12/załącznik-nr-3-karta-oceny-formalnej-w-ramach-etapu-oceny-formalno-merytorycznej-10-2-ZIT3.docx) [archiwalna](http://rpo.dolnyslask.pl/wp-content/uploads/2015/12/załącznik-nr-3-karta-oceny-formalnej-w-ramach-etapu-oceny-formalno-merytorycznej-10-2-ZIT3.docx)
- [załącznik nr 3 karta oceny formalnej 10 2 ZIT](http://rpo.dolnyslask.pl/wp-content/uploads/2016/01/załącznik-nr-3-karta-oceny-formalnej-10-2-ZIT-obowiązuje-od-16_02_2016.docx) [obowiązuje od 16\\_02\\_2016](http://rpo.dolnyslask.pl/wp-content/uploads/2016/01/załącznik-nr-3-karta-oceny-formalnej-10-2-ZIT-obowiązuje-od-16_02_2016.docx)
- [załącznik nr 4- wzór karty oceny merytorycznej w ramach](http://rpo.dolnyslask.pl/wp-content/uploads/2015/12/załącznik-nr-4-wzór-karty-oceny-merytorycznej-w-ramach-oceny-form-meryt.wniosku-o-dofinansowanie-projektu-konkursowego-w-ramach-EFS-10_2-ZIT3.docx) [oceny form-meryt.wniosku o dofinansowanie projektu](http://rpo.dolnyslask.pl/wp-content/uploads/2015/12/załącznik-nr-4-wzór-karty-oceny-merytorycznej-w-ramach-oceny-form-meryt.wniosku-o-dofinansowanie-projektu-konkursowego-w-ramach-EFS-10_2-ZIT3.docx) [konkursowego w ramach EFS 10\\_2 ZIT](http://rpo.dolnyslask.pl/wp-content/uploads/2015/12/załącznik-nr-4-wzór-karty-oceny-merytorycznej-w-ramach-oceny-form-meryt.wniosku-o-dofinansowanie-projektu-konkursowego-w-ramach-EFS-10_2-ZIT3.docx)
- [załącznik nr 5- wzór Karty oceny zgodności projektu ze](http://rpo.dolnyslask.pl/wp-content/uploads/2015/12/załącznik-nr-5-wzór-Karty-oceny-zgodności-projektu-ze-Strategią-ZIT-AW1.docx) [Strategią ZIT AW](http://rpo.dolnyslask.pl/wp-content/uploads/2015/12/załącznik-nr-5-wzór-Karty-oceny-zgodności-projektu-ze-Strategią-ZIT-AW1.docx)
- [załącznik nr 6- wzór deklaracji bezstronności i](http://rpo.dolnyslask.pl/wp-content/uploads/2015/12/załącznik-nr-6-wzór-deklaracji-bezstronności-i-poufności-do-weryfikacji-technicznej2.docx) [poufności do weryfikacji technicznej](http://rpo.dolnyslask.pl/wp-content/uploads/2015/12/załącznik-nr-6-wzór-deklaracji-bezstronności-i-poufności-do-weryfikacji-technicznej2.docx)
- [załącznik nr 7- wzór deklaracji bezstronności i](http://rpo.dolnyslask.pl/wp-content/uploads/2015/12/załącznik-nr-7-wzór-deklaracji-bezstronności-i-poufności-pracownika-IOK2.docx) [poufności pracownika IOK](http://rpo.dolnyslask.pl/wp-content/uploads/2015/12/załącznik-nr-7-wzór-deklaracji-bezstronności-i-poufności-pracownika-IOK2.docx)
- [załącznik nr 8- wzór deklaracji bezstronności i](http://rpo.dolnyslask.pl/wp-content/uploads/2015/12/załącznik-nr-8-wzór-deklaracji-bezstronności-i-poufności-eksperta2.docx) [poufności eksperta](http://rpo.dolnyslask.pl/wp-content/uploads/2015/12/załącznik-nr-8-wzór-deklaracji-bezstronności-i-poufności-eksperta2.docx)
- [załącznik nr 9- wzór deklaracji poufności obserwatora](http://rpo.dolnyslask.pl/wp-content/uploads/2015/12/załącznik-nr-9-wzór-deklaracji-poufności-obserwatora3.docx)
- [Załącznik nr 10- wzór umowy o dofinansowanie \(umowa](http://rpo.dolnyslask.pl/wp-content/uploads/2016/01/Załącznik-nr-10-wzór-umowy-o-dofinansowanie-umowa-standardowa-obowiązuje-od-30.03.20163.pdf) [standardowa\) – obowiązuje od 30.03.2016](http://rpo.dolnyslask.pl/wp-content/uploads/2016/01/Załącznik-nr-10-wzór-umowy-o-dofinansowanie-umowa-standardowa-obowiązuje-od-30.03.20163.pdf)
- [załącznik nr 10- wzór umowy EFS wersja archiwalna](http://rpo.dolnyslask.pl/wp-content/uploads/2015/12/załącznik-nr-10-wzór-umowy-EFS_3.docx)
- [Załącznik nr 11- wzór umowy o dofinansowanie \(umowa](http://rpo.dolnyslask.pl/wp-content/uploads/2016/01/Załącznik-nr-11-wzór-umowy-o-dofinansowanie-umowa-ryczałtowa-obowiązuje-od-30.03.20163.pdf) [ryczałtowa\)- obowiązuje od 30.03.2016](http://rpo.dolnyslask.pl/wp-content/uploads/2016/01/Załącznik-nr-11-wzór-umowy-o-dofinansowanie-umowa-ryczałtowa-obowiązuje-od-30.03.20163.pdf)
- [załącznik nr 11- wzór umowy EFS Ryczałtowe wersja](http://rpo.dolnyslask.pl/wp-content/uploads/2015/12/załącznik-nr-11-wzór-umowy-EFS-Ryczałtowe_3.docx) [archiwalna](http://rpo.dolnyslask.pl/wp-content/uploads/2015/12/załącznik-nr-11-wzór-umowy-EFS-Ryczałtowe_3.docx)
- [Załącznik nr 12- wzór umowy o dofinansowanie \(PJB\) –](http://rpo.dolnyslask.pl/wp-content/uploads/2016/01/Załącznik-nr-12-wzór-umowy-o-dofinansowanie-PJB-obowiązuje-od-30.03.20163.pdf) [obowiązuje od 30.03.2016](http://rpo.dolnyslask.pl/wp-content/uploads/2016/01/Załącznik-nr-12-wzór-umowy-o-dofinansowanie-PJB-obowiązuje-od-30.03.20163.pdf)
- [załącznik nr 12- wzór umowy EFS dla PJB wersja](http://rpo.dolnyslask.pl/wp-content/uploads/2015/12/załącznik-nr-12-wzór-umowy-EFS-dla-PJB_3.docx) [archiwalna](http://rpo.dolnyslask.pl/wp-content/uploads/2015/12/załącznik-nr-12-wzór-umowy-EFS-dla-PJB_3.docx)
- [załącznik nr 13- katalog stawek maksymalnych w ramach](http://rpo.dolnyslask.pl/wp-content/uploads/2015/12/załącznik-nr-13-katalog-stawek-maksymalnych-w-ramach-Dzialania-10-24.docx) [Działania 10 2](http://rpo.dolnyslask.pl/wp-content/uploads/2015/12/załącznik-nr-13-katalog-stawek-maksymalnych-w-ramach-Dzialania-10-24.docx)
- [załącznik nr 14- oświadczenie dotyczące stosowania](http://rpo.dolnyslask.pl/wp-content/uploads/2015/12/załącznik-nr-14-oświadczenie-dotyczące-stosowania-przepisów-PZP4.docx) [przepisów PZP](http://rpo.dolnyslask.pl/wp-content/uploads/2015/12/załącznik-nr-14-oświadczenie-dotyczące-stosowania-przepisów-PZP4.docx)
- [załącznik nr 15- oświadczenie dotyczące wydatków](http://rpo.dolnyslask.pl/wp-content/uploads/2015/12/załącznik-nr-15-oświadczenie-dotyczące-wydatków-inwestycyjnych4.docx) [inwestycyjnych](http://rpo.dolnyslask.pl/wp-content/uploads/2015/12/załącznik-nr-15-oświadczenie-dotyczące-wydatków-inwestycyjnych4.docx)
- [załącznik nr 16 cz.1 Strategia ZIT AW](http://rpo.dolnyslask.pl/wp-content/uploads/2016/01/załącznik-nr-16-cz.1-Strategia-ZIT-AW.pdf)
- [załącznik nr 16 cz.2 Strategia ZIT AW opinia pozytywna](http://rpo.dolnyslask.pl/wp-content/uploads/2016/01/załącznik-nr-16-cz.2-Strategia-ZIT-AW-opinia-pozytywna-IZ-RPO-WD.pdf) [IZ RPO WD](http://rpo.dolnyslask.pl/wp-content/uploads/2016/01/załącznik-nr-16-cz.2-Strategia-ZIT-AW-opinia-pozytywna-IZ-RPO-WD.pdf)
- [załącznik nr 16 cz.3 Strategia ZIT AW opinia pozytywna](http://rpo.dolnyslask.pl/wp-content/uploads/2016/01/załącznik-nr-16-cz.3-Strategia-ZIT-AW-opinia-pozytywna-MIiR.pdf) [MIiR](http://rpo.dolnyslask.pl/wp-content/uploads/2016/01/załącznik-nr-16-cz.3-Strategia-ZIT-AW-opinia-pozytywna-MIiR.pdf)
- [załącznik nr 17- standard wyposażenia pracowni](http://rpo.dolnyslask.pl/wp-content/uploads/2016/01/załącznik-nr-17-standard-wyposażenia-pracowni-matematycznych.docx) [matematycznych](http://rpo.dolnyslask.pl/wp-content/uploads/2016/01/załącznik-nr-17-standard-wyposażenia-pracowni-matematycznych.docx)
- [załącznik nr 18- zakres wniosku od dofinansowanie](http://rpo.dolnyslask.pl/wp-content/uploads/2016/01/załącznik-nr-18-zakres-wniosku-od-dofinansowanie-projektu.pdf) [projektu – wersja archiwalna \(do 15.02.2016\)](http://rpo.dolnyslask.pl/wp-content/uploads/2016/01/załącznik-nr-18-zakres-wniosku-od-dofinansowanie-projektu.pdf)
- [załącznik nr 18 wniosek o dofinansowanie 10.2 obowiązuje](http://rpo.dolnyslask.pl/wp-content/uploads/2016/01/załącznik-nr-18-wniosek-o-dofinansowanie-10.2-obowiązuje-od-16_02_2016.pdf) [od 16\\_02\\_2016](http://rpo.dolnyslask.pl/wp-content/uploads/2016/01/załącznik-nr-18-wniosek-o-dofinansowanie-10.2-obowiązuje-od-16_02_2016.pdf)
- [załącznik nr 19 Instrukcja wypełniania WND](http://rpo.dolnyslask.pl/wp-content/uploads/2016/01/załącznik-nr-19-Instrukcja-wypełniania-WND.pdf)
- [załącznik nr 20- średnie wyniki egzaminów zewnętrznych w](http://rpo.dolnyslask.pl/wp-content/uploads/2016/01/załącznik-nr-20-średnie-wyniki-egzaminów-zewnętrznych-w-skali-regionu-ZIT-AW.docx) [skali regionu ZIT AW](http://rpo.dolnyslask.pl/wp-content/uploads/2016/01/załącznik-nr-20-średnie-wyniki-egzaminów-zewnętrznych-w-skali-regionu-ZIT-AW.docx)

## **Komunikaty i wyjaśnienia do naboru:**

- [Wyjaśnienie IOK w sprawie wersji papierowej wniosku o](http://rpo.dolnyslask.pl/wyjasnienie-iok-w-sprawie-wersji-papierowej-wniosku-o-dofinansowanie/) [dofinansowanie – 5.04.2016](http://rpo.dolnyslask.pl/wyjasnienie-iok-w-sprawie-wersji-papierowej-wniosku-o-dofinansowanie/)
- **[Zmiana regulaminów konkursów EFS](http://rpo.dolnyslask.pl/zmiana-regulaminow-konkursow-efs-2/)**
- [Komunikat-10.2.4-ZIT AW zmiana terminu składania](http://rpo.dolnyslask.pl/wp-content/uploads/2016/01/komunikat-10.2.4-ZIT-AW-03.2016.docx) [wniosków o dofinansowanie](http://rpo.dolnyslask.pl/wp-content/uploads/2016/01/komunikat-10.2.4-ZIT-AW-03.2016.docx)
- [Komunikat dotyczący procedury wycofania wniosku o](http://rpo.dolnyslask.pl/wp-content/uploads/2015/09/Wycofanie-wniosku_procedura_komunikat-na-stronę.pdf) [dofinansowanie](http://rpo.dolnyslask.pl/wp-content/uploads/2015/09/Wycofanie-wniosku_procedura_komunikat-na-stronę.pdf)
- [Komunikat-10.2.4-ZIT AW-26.02.2016](http://rpo.dolnyslask.pl/wp-content/uploads/2016/02/komunikat-10.2.4-ZIT-AW-26.02.2016.docx)

**[Ogłoszenie o konkursie w](https://rpo.dolnyslask.pl/ogloszenie-o-konkursie-w-ramach-poddzialania-10-2-3-zit-aj-zapewnienie-rownego-dostepu-do-wysokiej-jakosci-edukacji-podstawowej/) [ramach poddziałania 10.2.3 –](https://rpo.dolnyslask.pl/ogloszenie-o-konkursie-w-ramach-poddzialania-10-2-3-zit-aj-zapewnienie-rownego-dostepu-do-wysokiej-jakosci-edukacji-podstawowej/) [ZIT AJ Zapewnienie równego](https://rpo.dolnyslask.pl/ogloszenie-o-konkursie-w-ramach-poddzialania-10-2-3-zit-aj-zapewnienie-rownego-dostepu-do-wysokiej-jakosci-edukacji-podstawowej/) [dostępu do wysokiej jakości](https://rpo.dolnyslask.pl/ogloszenie-o-konkursie-w-ramach-poddzialania-10-2-3-zit-aj-zapewnienie-rownego-dostepu-do-wysokiej-jakosci-edukacji-podstawowej/) [edukacji podstawowej,](https://rpo.dolnyslask.pl/ogloszenie-o-konkursie-w-ramach-poddzialania-10-2-3-zit-aj-zapewnienie-rownego-dostepu-do-wysokiej-jakosci-edukacji-podstawowej/) [gimnazjalnej i](https://rpo.dolnyslask.pl/ogloszenie-o-konkursie-w-ramach-poddzialania-10-2-3-zit-aj-zapewnienie-rownego-dostepu-do-wysokiej-jakosci-edukacji-podstawowej/) [ponadgimnazjalnej](https://rpo.dolnyslask.pl/ogloszenie-o-konkursie-w-ramach-poddzialania-10-2-3-zit-aj-zapewnienie-rownego-dostepu-do-wysokiej-jakosci-edukacji-podstawowej/)**

**Etapy weryfikacji:**

[Lista projektów wybranych do dofinansowania w ramach](http://rpo.dolnyslask.pl/wp-content/uploads/2016/09/Lista-projektów-wybranych-do-dofinansowania-w-ramach-naboru_RPDS.10.02.03-IZ.00-02-055_16.pdf) [naboru RPDS.10.02.03-IZ.00-02-055\\_16 – 14.09.2016](http://rpo.dolnyslask.pl/wp-content/uploads/2016/09/Lista-projektów-wybranych-do-dofinansowania-w-ramach-naboru_RPDS.10.02.03-IZ.00-02-055_16.pdf)

[skład KOP dla naboru RPDS.10.02.03-IZ.00-02-055](http://rpo.dolnyslask.pl/wp-content/uploads/2016/09/skład-KOP-dla-naboru_RPDS.10.02.03-IZ.00-02-055_16.pdf)

- [Lista projektów przekazanych do oceny merytorycznej w](http://rpo.dolnyslask.pl/wp-content/uploads/2016/08/lista-projektów-przekazanych-do-oceny-merytorycznej-w-ramach-naboru-nr-RPDS.10.02.03-IZ.00-02-055_16.pdf) [ramach etapu oceny formalno-merytorycznej dla naboru](http://rpo.dolnyslask.pl/wp-content/uploads/2016/08/lista-projektów-przekazanych-do-oceny-merytorycznej-w-ramach-naboru-nr-RPDS.10.02.03-IZ.00-02-055_16.pdf) [RPDS.10.02.03-IZ.00-02-055/16 – 8.08.2016](http://rpo.dolnyslask.pl/wp-content/uploads/2016/08/lista-projektów-przekazanych-do-oceny-merytorycznej-w-ramach-naboru-nr-RPDS.10.02.03-IZ.00-02-055_16.pdf)
- [Lista projektów przekazanych do oceny formalno –](http://rpo.dolnyslask.pl/wp-content/uploads/2016/07/Lista_projektow_przekazanych_do_oceny_formalno_merytorycznej_w_ramach_naboru_nr_RPDS.10.02.03-IZ.00-02-055_16.pdf) [merytorycznej](http://rpo.dolnyslask.pl/wp-content/uploads/2016/07/Lista_projektow_przekazanych_do_oceny_formalno_merytorycznej_w_ramach_naboru_nr_RPDS.10.02.03-IZ.00-02-055_16.pdf)
- [Lista zarejestrowanych wniosków ramach konkursu](http://rpo.dolnyslask.pl/wp-content/uploads/2016/05/lista-projektów-złożonych-w-ramach-naboru-nr-RPDS.10.02.03-IZ.00-02-055_16.pdf)
- [Lista projektów przekazanych do oceny zgodności ze](http://rpo.dolnyslask.pl/wp-content/uploads/2016/06/Lista-projektów-przekazanych-do-oceny-zgodności-ze-strategią-ZIT-AJ.pdf) [strategią ZIT AJ](http://rpo.dolnyslask.pl/wp-content/uploads/2016/06/Lista-projektów-przekazanych-do-oceny-zgodności-ze-strategią-ZIT-AJ.pdf)

Ogłoszenie o konkursie nr RPDS.10.02.03-IZ.00-02-055/16 dla Poddziałania 10.2.3 – ZIT AJ Zapewnienie równego dostępu do wysokiej jakości edukacji podstawowej.

**[Komunikaty](#page--1-0)**

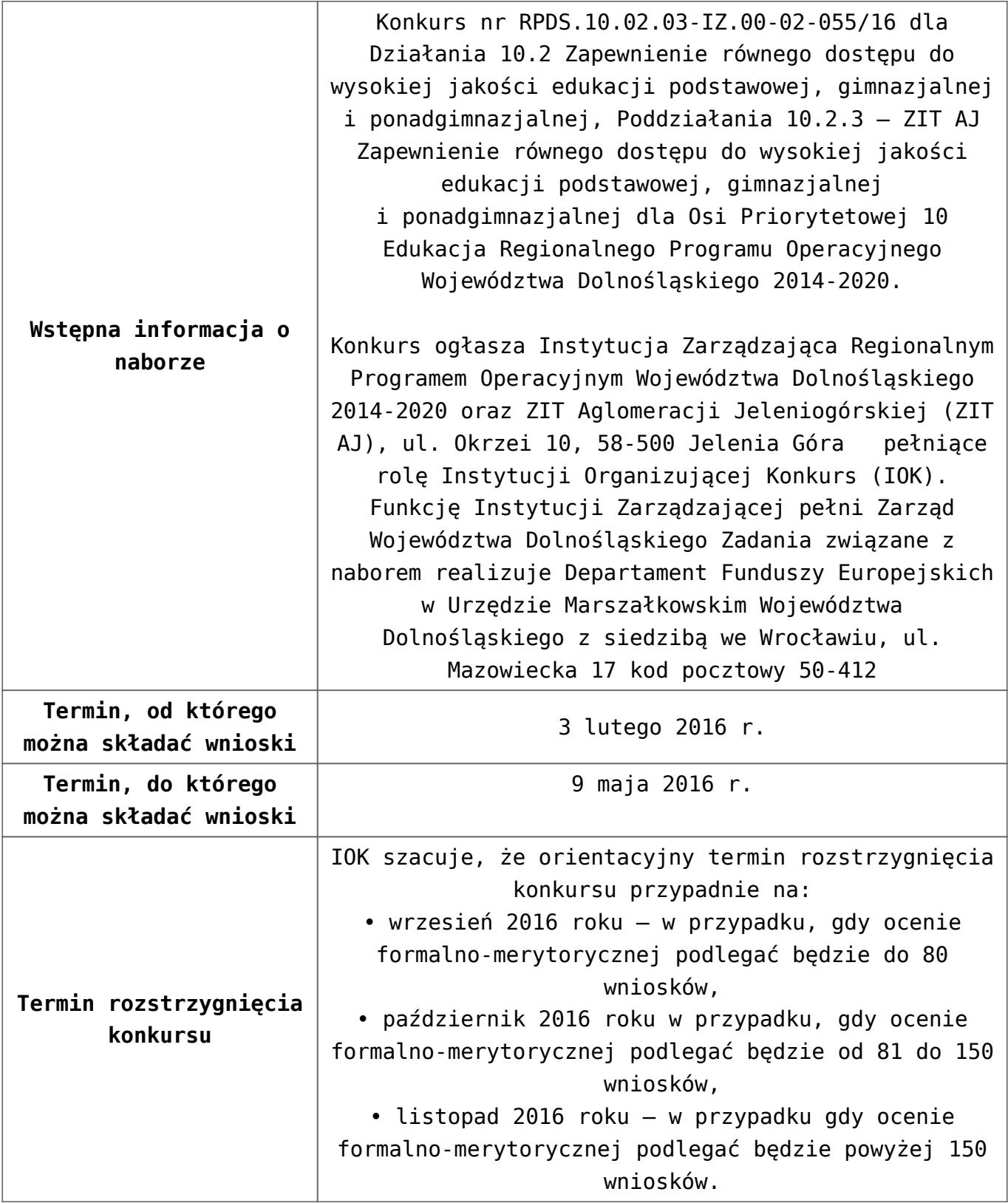

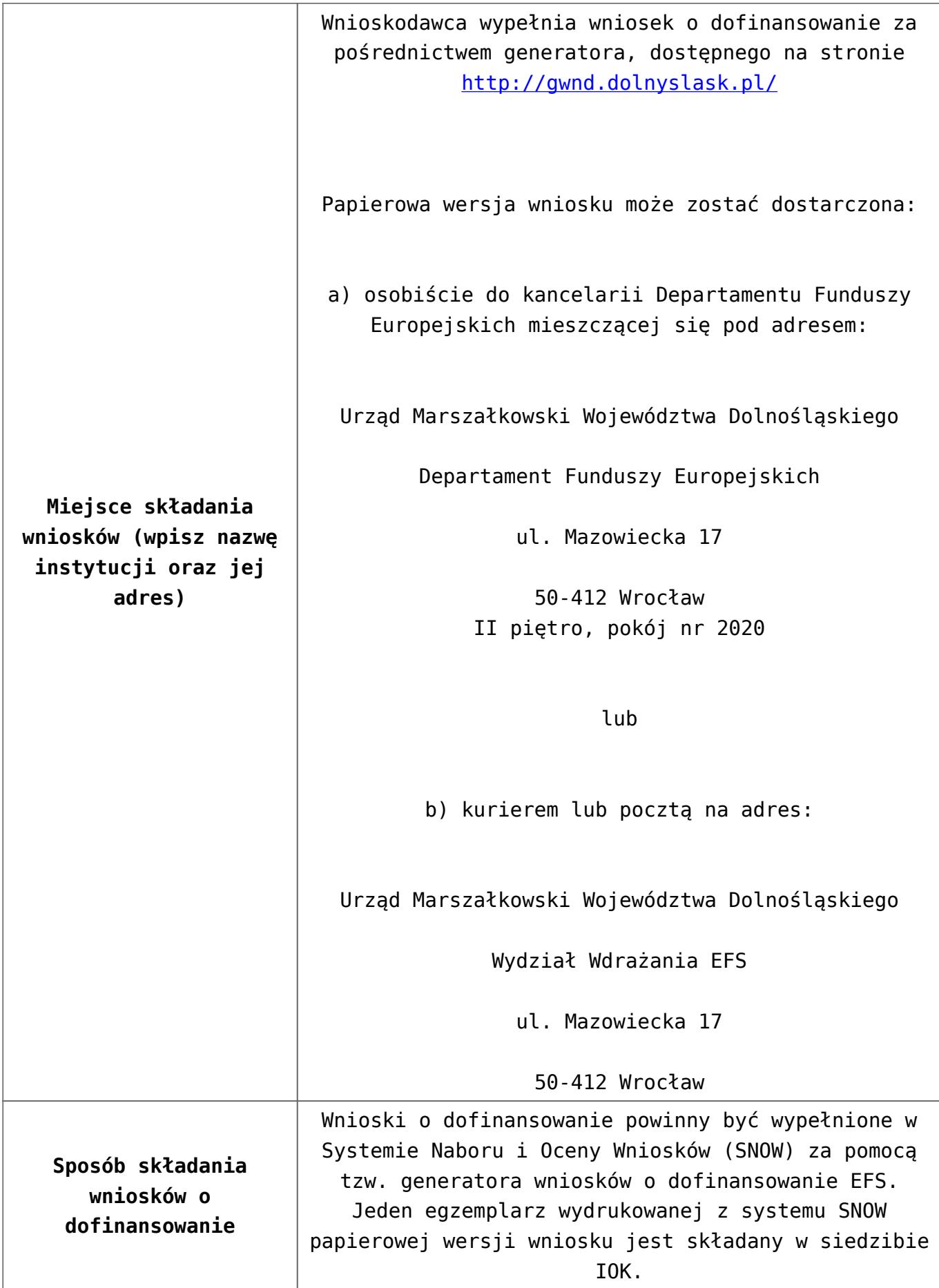

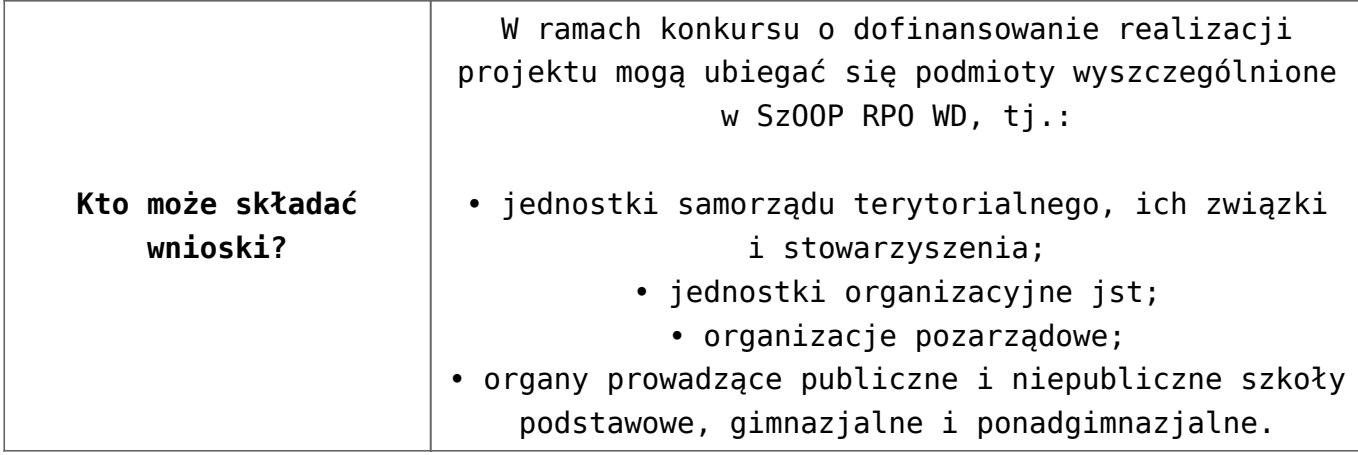

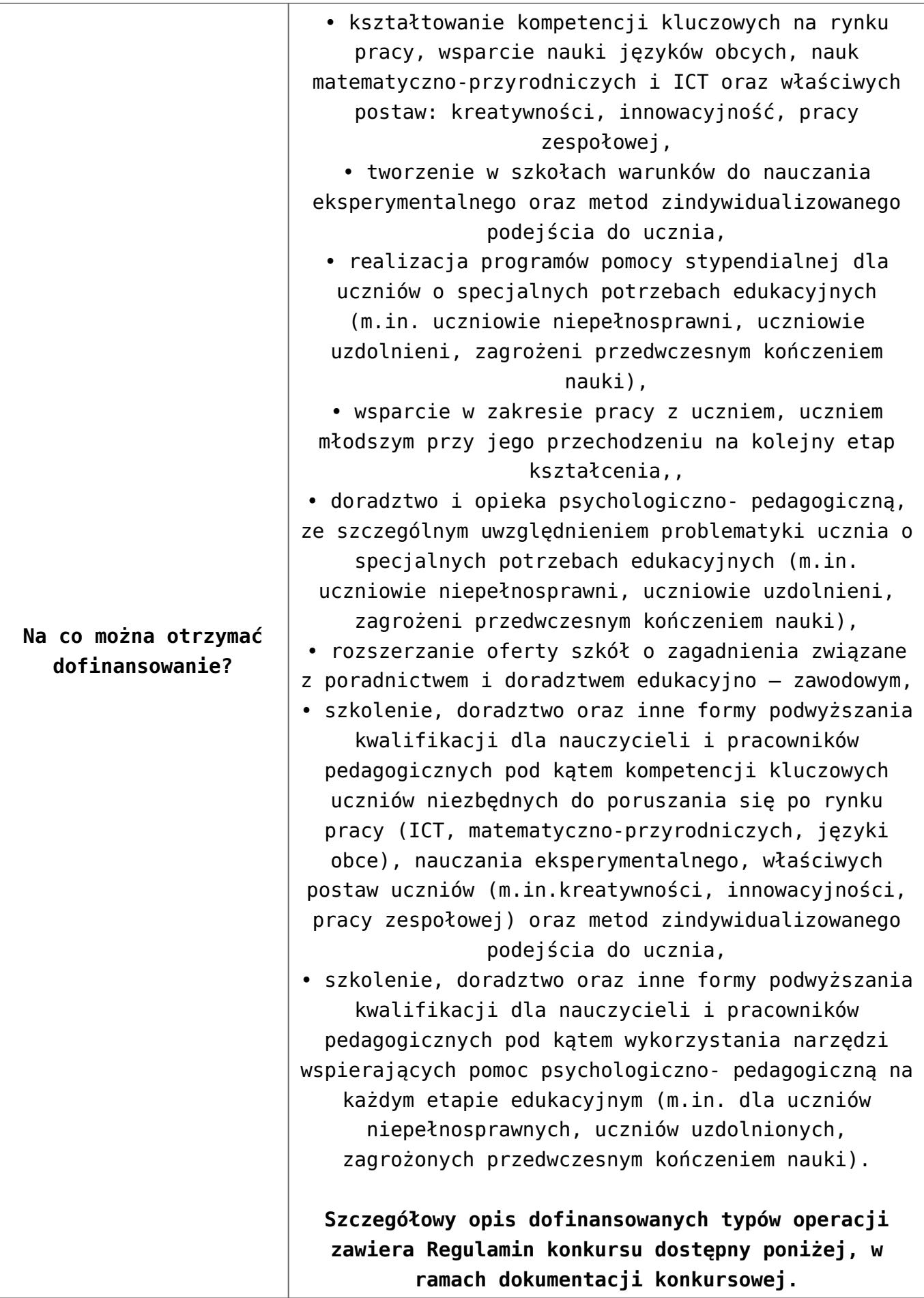

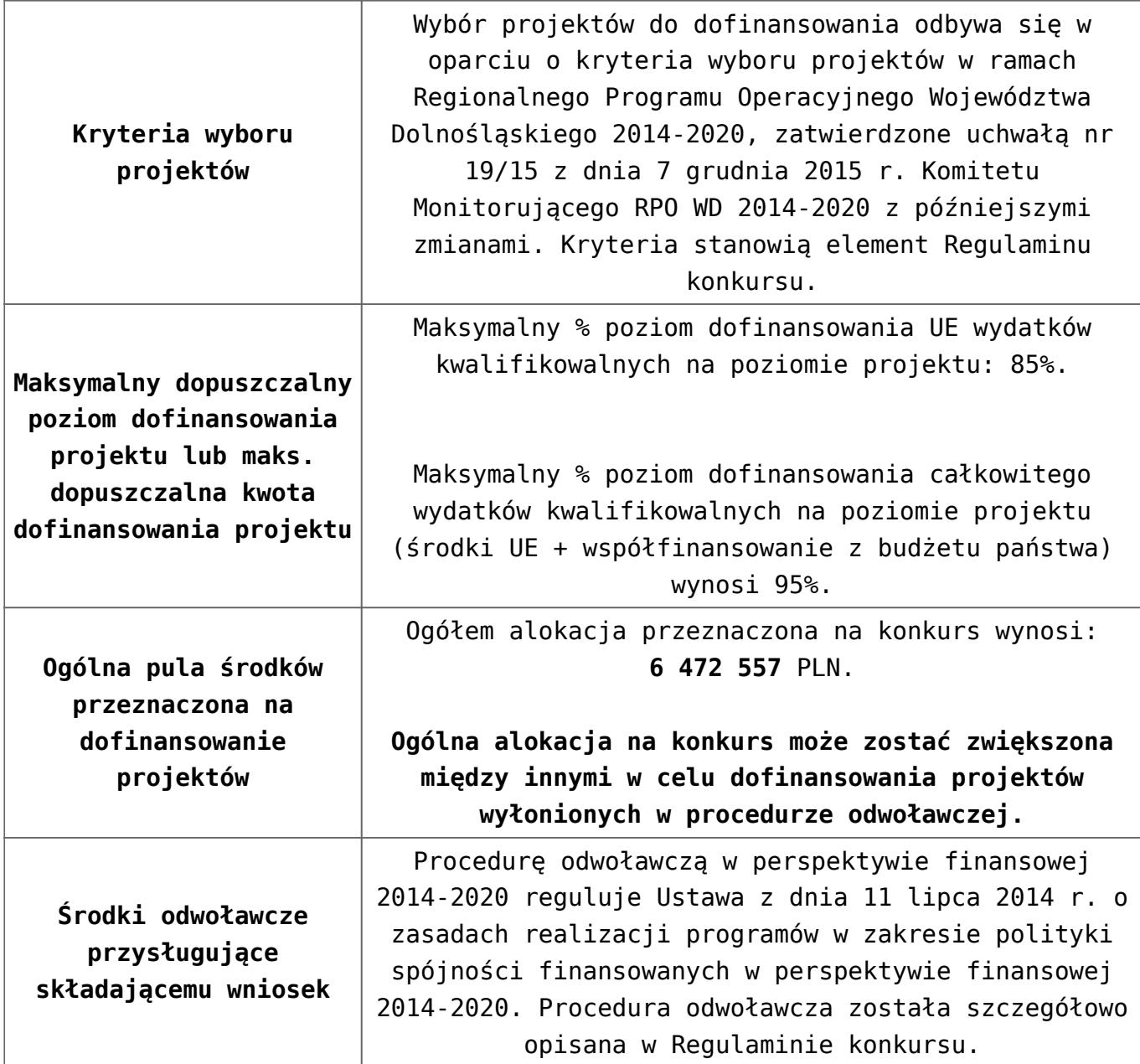

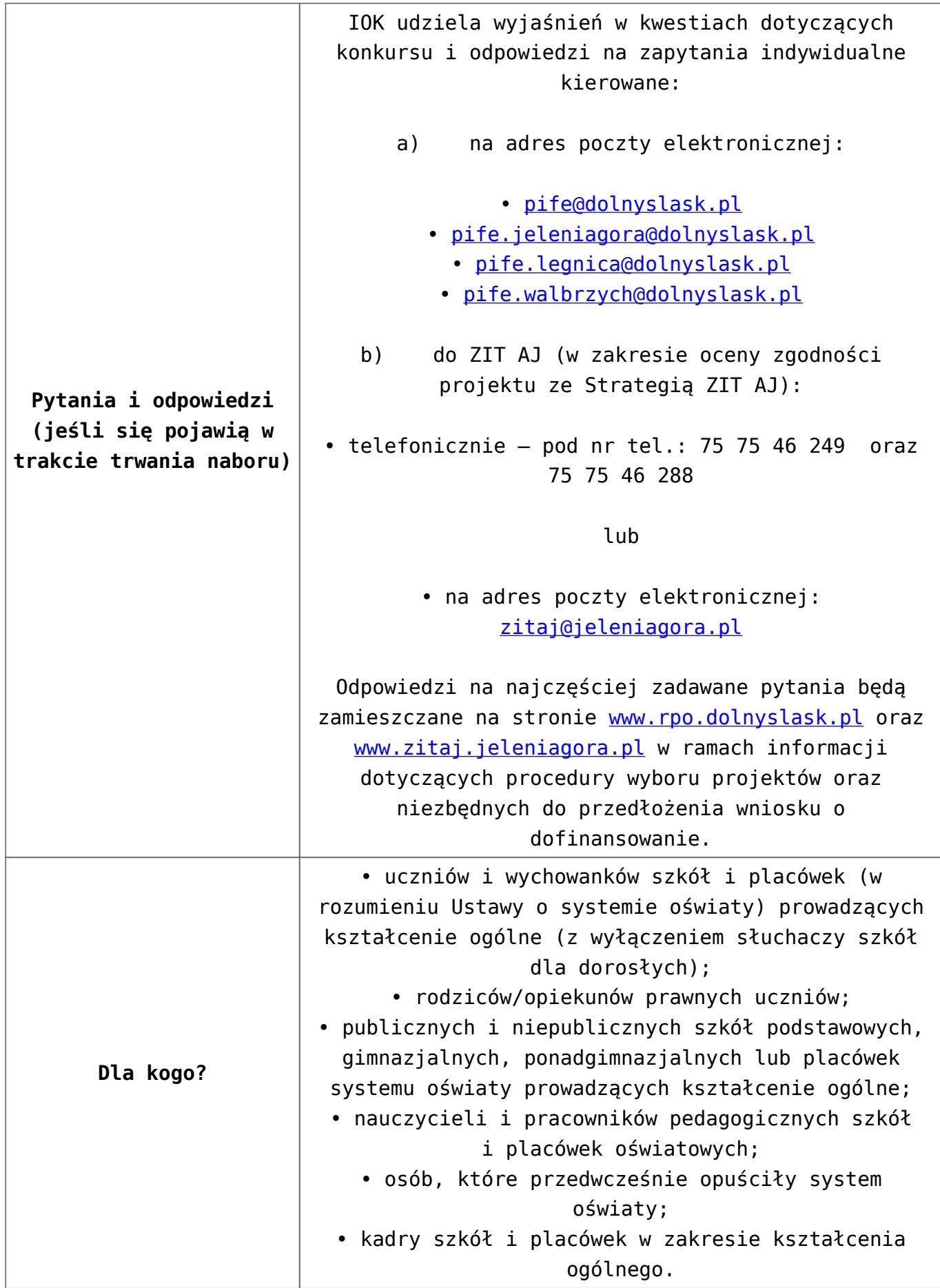

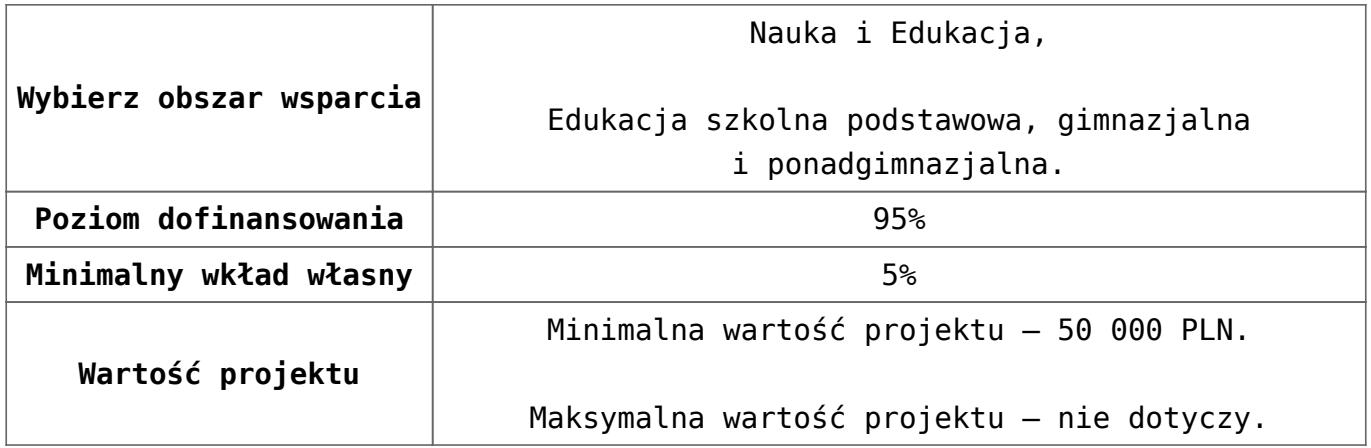

## **Dokumentacja konkursowa:**

- [Uchwała 2029.V.16 z 30.03.2016](http://rpo.dolnyslask.pl/wp-content/uploads/2016/01/Uchwała-2029.V.16-z-30.03.20161.docx)
- [Zmienione Ogłoszenie o konkursie](http://rpo.dolnyslask.pl/wp-content/uploads/2016/01/Zmienione-Ogłoszenie-o-konkursie2.pdf)
- [Ogłoszenie 10.2.3 wersja archiwalna](http://rpo.dolnyslask.pl/wp-content/uploads/2015/12/Ogłoszenie-10.2.3.docx)
- [Zmieniony Regulamin konkursu dla Podziałania 10.2.3](http://rpo.dolnyslask.pl/wp-content/uploads/2016/01/Zmieniony-Regulamin-konkursu-dla-Podziałania-10.2.3-obowiązujący-od-30.03.2016.pdf) [obowiązujący od 30.03.2016](http://rpo.dolnyslask.pl/wp-content/uploads/2016/01/Zmieniony-Regulamin-konkursu-dla-Podziałania-10.2.3-obowiązujący-od-30.03.2016.pdf)
- [Regulamin konkursu dla Poddziałania 10 2 3 AJ obowiązuje](http://rpo.dolnyslask.pl/wp-content/uploads/2016/01/Regulamin-konkursu-dla-Poddziałania-10-2-3-AJ-obowiązuje-od-16_02_2016.docx) [od 16\\_02\\_2016 – wersja archiwalna](http://rpo.dolnyslask.pl/wp-content/uploads/2016/01/Regulamin-konkursu-dla-Poddziałania-10-2-3-AJ-obowiązuje-od-16_02_2016.docx)
- [Regulamin konkursu dla Poddziałania 10.2.3 wersja](http://rpo.dolnyslask.pl/wp-content/uploads/2015/12/Regulamin-konkursu-dla-Poddziałania-10.2.3.pdf) [archiwalna \(do 15.02.2016\)](http://rpo.dolnyslask.pl/wp-content/uploads/2015/12/Regulamin-konkursu-dla-Poddziałania-10.2.3.pdf)
- [Wykaz-zmian-w-Regulaminie-konkursu-dla-](http://rpo.dolnyslask.pl/wp-content/uploads/2016/01/Wykaz-zmian-w-Regulaminie-konkursu-dla-Poddziałania-10.2.3.docx)[Poddziałania-10.2.3](http://rpo.dolnyslask.pl/wp-content/uploads/2016/01/Wykaz-zmian-w-Regulaminie-konkursu-dla-Poddziałania-10.2.3.docx)
- [załącznik nr 1- wzór karty weryfikacji technicznej](http://rpo.dolnyslask.pl/wp-content/uploads/2015/12/załącznik-nr-1-wzór-karty-weryfikacji-technicznej2.docx)
- [załącznik nr 2- wzór karty weryfikacji technicznej](http://rpo.dolnyslask.pl/wp-content/uploads/2015/12/załącznik-nr-2-wzór-karty-weryfikacji-technicznej-uzupełnionego-wniosku-o-dofinansowanie2.docx) [uzupełnionego wniosku o dofinansowanie](http://rpo.dolnyslask.pl/wp-content/uploads/2015/12/załącznik-nr-2-wzór-karty-weryfikacji-technicznej-uzupełnionego-wniosku-o-dofinansowanie2.docx)
- [załącznik nr 3- karta oceny formalnej w ramach etapu](http://rpo.dolnyslask.pl/wp-content/uploads/2015/12/załącznik-nr-3-karta-oceny-formalnej-w-ramach-etapu-oceny-formalno-merytorycznej-10-2-ZIT1.docx) [oceny formalno – merytorycznej 10 2 ZIT – wersja](http://rpo.dolnyslask.pl/wp-content/uploads/2015/12/załącznik-nr-3-karta-oceny-formalnej-w-ramach-etapu-oceny-formalno-merytorycznej-10-2-ZIT1.docx) [archiwalna \(do 15.02.2016\)](http://rpo.dolnyslask.pl/wp-content/uploads/2015/12/załącznik-nr-3-karta-oceny-formalnej-w-ramach-etapu-oceny-formalno-merytorycznej-10-2-ZIT1.docx)
- [załącznik nr 3 karta oceny formalnej 10 2 ZIT](http://rpo.dolnyslask.pl/wp-content/uploads/2016/01/załącznik-nr-3-karta-oceny-formalnej-10-2-ZIT-obowiązuje-od-16_02_20161.docx) [obowiązuje od 16\\_02\\_2016](http://rpo.dolnyslask.pl/wp-content/uploads/2016/01/załącznik-nr-3-karta-oceny-formalnej-10-2-ZIT-obowiązuje-od-16_02_20161.docx)
- [załącznik nr 4- wzór karty oceny merytorycznej w ramach](http://rpo.dolnyslask.pl/wp-content/uploads/2015/12/załącznik-nr-4-wzór-karty-oceny-merytorycznej-w-ramach-oceny-form-meryt.wniosku-o-dofinansowanie-projektu-konkursowego-w-ramach-EFS-10_2-ZIT1.docx) [oceny form-meryt.wniosku o dofinansowanie projektu](http://rpo.dolnyslask.pl/wp-content/uploads/2015/12/załącznik-nr-4-wzór-karty-oceny-merytorycznej-w-ramach-oceny-form-meryt.wniosku-o-dofinansowanie-projektu-konkursowego-w-ramach-EFS-10_2-ZIT1.docx) [konkursowego w ramach EFS 10\\_2 ZIT](http://rpo.dolnyslask.pl/wp-content/uploads/2015/12/załącznik-nr-4-wzór-karty-oceny-merytorycznej-w-ramach-oceny-form-meryt.wniosku-o-dofinansowanie-projektu-konkursowego-w-ramach-EFS-10_2-ZIT1.docx)
- [załącznik nr 5- wzór karty oceny zgodności projektu ze](http://rpo.dolnyslask.pl/wp-content/uploads/2015/12/załącznik-nr-5-wzór-karty-oceny-zgodności-projektu-ze-strategią-ZIT-AJ.docx) [strategią ZIT AJ](http://rpo.dolnyslask.pl/wp-content/uploads/2015/12/załącznik-nr-5-wzór-karty-oceny-zgodności-projektu-ze-strategią-ZIT-AJ.docx)
- [załącznik nr 6- wzór deklaracji bezstronności i](http://rpo.dolnyslask.pl/wp-content/uploads/2015/12/załącznik-nr-6-wzór-deklaracji-bezstronności-i-poufności-do-weryfikacji-technicznej.docx) [poufności do weryfikacji technicznej](http://rpo.dolnyslask.pl/wp-content/uploads/2015/12/załącznik-nr-6-wzór-deklaracji-bezstronności-i-poufności-do-weryfikacji-technicznej.docx)
- [załącznik nr 7- wzór deklaracji bezstronności i](http://rpo.dolnyslask.pl/wp-content/uploads/2015/12/załącznik-nr-7-wzór-deklaracji-bezstronności-i-poufności-pracownika-IOK.docx) [poufności pracownika IOK](http://rpo.dolnyslask.pl/wp-content/uploads/2015/12/załącznik-nr-7-wzór-deklaracji-bezstronności-i-poufności-pracownika-IOK.docx)
- [załącznik nr 8- wzór deklaracji bezstronności i](http://rpo.dolnyslask.pl/wp-content/uploads/2015/12/załącznik-nr-8-wzór-deklaracji-bezstronności-i-poufności-eksperta.docx) [poufności eksperta](http://rpo.dolnyslask.pl/wp-content/uploads/2015/12/załącznik-nr-8-wzór-deklaracji-bezstronności-i-poufności-eksperta.docx)
- [załącznik nr 9- wzór deklaracji poufności obserwatora](http://rpo.dolnyslask.pl/wp-content/uploads/2015/12/załącznik-nr-9-wzór-deklaracji-poufności-obserwatora1.docx)
- [Załącznik nr 10- wzór umowy o dofinansowanie \(umowa](http://rpo.dolnyslask.pl/wp-content/uploads/2016/01/Załącznik-nr-10-wzór-umowy-o-dofinansowanie-umowa-standardowa-obowiązuje-od-30.03.20162.pdf) [standardowa\) – obowiązuje od 30.03.2016](http://rpo.dolnyslask.pl/wp-content/uploads/2016/01/Załącznik-nr-10-wzór-umowy-o-dofinansowanie-umowa-standardowa-obowiązuje-od-30.03.20162.pdf)
- [załącznik nr 10- wzór umowy EFS wersja archiwalna](http://rpo.dolnyslask.pl/wp-content/uploads/2015/12/załącznik-nr-10-wzór-umowy-EFS_1.docx)
- [Załącznik nr 11- wzór umowy o dofinansowanie \(umowa](http://rpo.dolnyslask.pl/wp-content/uploads/2016/01/Załącznik-nr-11-wzór-umowy-o-dofinansowanie-umowa-ryczałtowa-obowiązuje-od-30.03.20162.pdf) [ryczałtowa\)- obowiązuje od 30.03.2016](http://rpo.dolnyslask.pl/wp-content/uploads/2016/01/Załącznik-nr-11-wzór-umowy-o-dofinansowanie-umowa-ryczałtowa-obowiązuje-od-30.03.20162.pdf)
- [załącznik nr 11- wzór umowy EFS Ryczałtowe](http://rpo.dolnyslask.pl/wp-content/uploads/2015/12/załącznik-nr-11-wzór-umowy-EFS-Ryczałtowe_1.docx) [wersja](http://rpo.dolnyslask.pl/wp-content/uploads/2015/12/załącznik-nr-10-wzór-umowy-EFS_1.docx) [archiwalna](http://rpo.dolnyslask.pl/wp-content/uploads/2015/12/załącznik-nr-10-wzór-umowy-EFS_1.docx)
- [Załącznik nr 12- wzór umowy o dofinansowanie \(PJB\) –](http://rpo.dolnyslask.pl/wp-content/uploads/2016/01/Załącznik-nr-12-wzór-umowy-o-dofinansowanie-PJB-obowiązuje-od-30.03.20162.pdf) [obowiązuje od 30.03.2016](http://rpo.dolnyslask.pl/wp-content/uploads/2016/01/Załącznik-nr-12-wzór-umowy-o-dofinansowanie-PJB-obowiązuje-od-30.03.20162.pdf)
- [załącznik nr 12- wzór umowy EFS dla PJB](http://rpo.dolnyslask.pl/wp-content/uploads/2015/12/załącznik-nr-12-wzór-umowy-EFS-dla-PJB_1.docx) [wersja](http://rpo.dolnyslask.pl/wp-content/uploads/2015/12/załącznik-nr-10-wzór-umowy-EFS_1.docx) [archiwalna](http://rpo.dolnyslask.pl/wp-content/uploads/2015/12/załącznik-nr-10-wzór-umowy-EFS_1.docx)
- [załącznik nr 13- katalog stawek maksymalnych w ramach](http://rpo.dolnyslask.pl/wp-content/uploads/2015/12/załącznik-nr-13-katalog-stawek-maksymalnych-w-ramach-Dzialania-10-22.docx) [Dzialania 10 2](http://rpo.dolnyslask.pl/wp-content/uploads/2015/12/załącznik-nr-13-katalog-stawek-maksymalnych-w-ramach-Dzialania-10-22.docx)
- [załącznik nr 14-oświadczenie dotyczące stosowania](http://rpo.dolnyslask.pl/wp-content/uploads/2015/12/załącznik-nr-14-oświadczenie-dotyczące-stosowania-przepisów-PZP2.docx) [przepisów PZP](http://rpo.dolnyslask.pl/wp-content/uploads/2015/12/załącznik-nr-14-oświadczenie-dotyczące-stosowania-przepisów-PZP2.docx)
- [załącznik nr 15- oświadczenie dotyczące wydatków](http://rpo.dolnyslask.pl/wp-content/uploads/2015/12/załącznik-nr-15-oświadczenie-dotyczące-wydatków-inwestycyjnych2.docx) [inwestycyjnych](http://rpo.dolnyslask.pl/wp-content/uploads/2015/12/załącznik-nr-15-oświadczenie-dotyczące-wydatków-inwestycyjnych2.docx)
- [załącznik nr 16 cz.1 STRATEGIA ZIT AJ](http://rpo.dolnyslask.pl/wp-content/uploads/2015/12/załącznik-nr-16-cz.1-STRATEGIA-ZIT-AJ.pdf)
- [załącznik nr 16 cz.2 -Załącznik 1 do Strategii.Tabela](http://rpo.dolnyslask.pl/wp-content/uploads/2015/12/załącznik-nr-16-cz.2-Załącznik-1-do-Strategii.Tabela-wskaźników-produktu-ZIT-AJ.pdf) [wskaźników produktu -ZIT AJ](http://rpo.dolnyslask.pl/wp-content/uploads/2015/12/załącznik-nr-16-cz.2-Załącznik-1-do-Strategii.Tabela-wskaźników-produktu-ZIT-AJ.pdf)
- [załącznik nr 16 cz.3 Załącznik 2 do Strategii](http://rpo.dolnyslask.pl/wp-content/uploads/2015/12/załącznik-nr-16-cz.3-Załącznik-2-do-Strategii-Koncepcja-rozwoju-transportu-miejskiego-obszaru-ZIT-AJ.pdf) [Koncepcja rozwoju transportu miejskiego obszaru ZIT AJ](http://rpo.dolnyslask.pl/wp-content/uploads/2015/12/załącznik-nr-16-cz.3-Załącznik-2-do-Strategii-Koncepcja-rozwoju-transportu-miejskiego-obszaru-ZIT-AJ.pdf)
- [załącznik nr 16 cz.4 Strategia ZIT AJ OCENA](http://rpo.dolnyslask.pl/wp-content/uploads/2015/12/załącznik-nr-16-cz.4-Strategia-ZIT-AJ-OCENA.pdf)
- [załącznik nr 16 cz.5 Strategia ZIT AJ DECYZJA](http://rpo.dolnyslask.pl/wp-content/uploads/2015/12/załącznik-nr-16-cz.5-Strategia-ZIT-AJ-DECYZJA.pdf)
- [załącznik nr 17- standard wyposażenia pracowni](http://rpo.dolnyslask.pl/wp-content/uploads/2015/12/załącznik-nr-17-standard-wyposażenia-pracowni-matematycznych1.docx) [matematycznych](http://rpo.dolnyslask.pl/wp-content/uploads/2015/12/załącznik-nr-17-standard-wyposażenia-pracowni-matematycznych1.docx)
- [załącznik nr 18 zakres wniosku od dofinansowanie](http://rpo.dolnyslask.pl/wp-content/uploads/2015/12/załącznik-nr-18-zakres-wniosku-od-dofinansowanie-projektu1.pdf) [projektu – wersja archiwalna \(do 15.02.2016\)](http://rpo.dolnyslask.pl/wp-content/uploads/2015/12/załącznik-nr-18-zakres-wniosku-od-dofinansowanie-projektu1.pdf)
- [załącznik nr 18 wniosek o dofinansowanie 10.2 obowiązuje](http://rpo.dolnyslask.pl/wp-content/uploads/2016/01/załącznik-nr-18-wniosek-o-dofinansowanie-10.2-obowiązuje-od-16_02_20161.pdf) [od 16\\_02\\_2016](http://rpo.dolnyslask.pl/wp-content/uploads/2016/01/załącznik-nr-18-wniosek-o-dofinansowanie-10.2-obowiązuje-od-16_02_20161.pdf)
- [załącznik nr 19 Instrukcja wypełniania WND](http://rpo.dolnyslask.pl/wp-content/uploads/2015/12/załącznik-nr-19-Instrukcja-wypełniania-WND.pdf)
- [załącznik nr 20 średnie wyniki egzaminów zewnętrznych](http://rpo.dolnyslask.pl/wp-content/uploads/2015/12/załącznik-nr-20-średnie-wyniki-egzaminów-zewnętrznych-w-skali-regionu-ZIT-AJ.docx) [w skali regionu ZIT AJ](http://rpo.dolnyslask.pl/wp-content/uploads/2015/12/załącznik-nr-20-średnie-wyniki-egzaminów-zewnętrznych-w-skali-regionu-ZIT-AJ.docx)

### **Komunikaty i wyjaśnienia do naboru:**

- [Wyjaśnienie IOK w sprawie wersji papierowej wniosku o](http://rpo.dolnyslask.pl/wyjasnienie-iok-w-sprawie-wersji-papierowej-wniosku-o-dofinansowanie/) [dofinansowanie – 5.04.2016](http://rpo.dolnyslask.pl/wyjasnienie-iok-w-sprawie-wersji-papierowej-wniosku-o-dofinansowanie/)
- **[Zmiana regulaminów konkursów EFS](http://rpo.dolnyslask.pl/zmiana-regulaminow-konkursow-efs-2/)**
- [Komunikat-10.2.3-ZIT AJ zmiana terminu składania](http://rpo.dolnyslask.pl/wp-content/uploads/2016/01/komunikat-10.2.3-ZIT-AJ-03.2016.docx) [wniosków o dofinansowanie](http://rpo.dolnyslask.pl/wp-content/uploads/2016/01/komunikat-10.2.3-ZIT-AJ-03.2016.docx)
- [Komunikat dotyczący procedury wycofania wniosku o](http://rpo.dolnyslask.pl/wp-content/uploads/2015/09/Wycofanie-wniosku_procedura_komunikat-na-stronę.pdf) [dofinansowanie](http://rpo.dolnyslask.pl/wp-content/uploads/2015/09/Wycofanie-wniosku_procedura_komunikat-na-stronę.pdf)
- [Komunikat-10.2.3-ZIT AJ-26.02.2016](http://rpo.dolnyslask.pl/wp-content/uploads/2016/02/komunikat-10.2.3-ZIT-AJ-26.02.2016.docx)

# **[Ogłoszenie o konkursie w](https://rpo.dolnyslask.pl/ogloszenie-o-konkursie-w-ramach-poddzialania-10-2-2-zit-wrof-zapewnienie-rownego-dostepu-do-wysokiej-jakosci-edukacji-podstawowej-gimnazjalnej-i-ponadgimnazjalnej/) [ramach poddziałania 10.2.2 –](https://rpo.dolnyslask.pl/ogloszenie-o-konkursie-w-ramach-poddzialania-10-2-2-zit-wrof-zapewnienie-rownego-dostepu-do-wysokiej-jakosci-edukacji-podstawowej-gimnazjalnej-i-ponadgimnazjalnej/) [ZIT WrOF Zapewnienie równego](https://rpo.dolnyslask.pl/ogloszenie-o-konkursie-w-ramach-poddzialania-10-2-2-zit-wrof-zapewnienie-rownego-dostepu-do-wysokiej-jakosci-edukacji-podstawowej-gimnazjalnej-i-ponadgimnazjalnej/) [dostępu do wysokiej jakości](https://rpo.dolnyslask.pl/ogloszenie-o-konkursie-w-ramach-poddzialania-10-2-2-zit-wrof-zapewnienie-rownego-dostepu-do-wysokiej-jakosci-edukacji-podstawowej-gimnazjalnej-i-ponadgimnazjalnej/)**

# **[edukacji podstawowej,](https://rpo.dolnyslask.pl/ogloszenie-o-konkursie-w-ramach-poddzialania-10-2-2-zit-wrof-zapewnienie-rownego-dostepu-do-wysokiej-jakosci-edukacji-podstawowej-gimnazjalnej-i-ponadgimnazjalnej/) [gimnazjalnej i](https://rpo.dolnyslask.pl/ogloszenie-o-konkursie-w-ramach-poddzialania-10-2-2-zit-wrof-zapewnienie-rownego-dostepu-do-wysokiej-jakosci-edukacji-podstawowej-gimnazjalnej-i-ponadgimnazjalnej/) [ponadgimnazjalnej](https://rpo.dolnyslask.pl/ogloszenie-o-konkursie-w-ramach-poddzialania-10-2-2-zit-wrof-zapewnienie-rownego-dostepu-do-wysokiej-jakosci-edukacji-podstawowej-gimnazjalnej-i-ponadgimnazjalnej/)**

**Etapy weryfikacji:**

[Lista projektów wybranych do dofinansowania w ramach](http://rpo.dolnyslask.pl/wp-content/uploads/2016/09/Lista-projektów-wybranych-do-dofinansowania-w-ramach-naboru_RPDS.10.02.02-IZ.00-02-054_16.pdf) [naboru RPDS.10.02.02-IZ.00-02-054\\_16 – 14.09.2016](http://rpo.dolnyslask.pl/wp-content/uploads/2016/09/Lista-projektów-wybranych-do-dofinansowania-w-ramach-naboru_RPDS.10.02.02-IZ.00-02-054_16.pdf)

oraz

[skład KOP dla naboru RPDS.10.02.02-IZ.00-02-054](http://rpo.dolnyslask.pl/wp-content/uploads/2016/09/skład-KOP-w-ramach-naboru_RPDS.10.02.02-IZ.00-02-054_16.pdf)

- [Lista projektów przekazanych do oceny merytorycznej w](http://rpo.dolnyslask.pl/wp-content/uploads/2016/08/lista-projektów-przekazanych-do-oceny-merytorycznej-w-ramach-naboru-nr-RPDS.10.02.02-IZ.00-02-054_16.pdf) [ramach etapu oceny formalno-merytorycznej – nabór](http://rpo.dolnyslask.pl/wp-content/uploads/2016/08/lista-projektów-przekazanych-do-oceny-merytorycznej-w-ramach-naboru-nr-RPDS.10.02.02-IZ.00-02-054_16.pdf) [RPDS.10.02.02-IZ.00-02-054/16 – 04.08.2016](http://rpo.dolnyslask.pl/wp-content/uploads/2016/08/lista-projektów-przekazanych-do-oceny-merytorycznej-w-ramach-naboru-nr-RPDS.10.02.02-IZ.00-02-054_16.pdf)
- [Lista projektów przekazanych do oceny formalno](http://rpo.dolnyslask.pl/wp-content/uploads/2016/07/lista-projektów-przekazanych-do-oceny-formalno-merytorycznej-w-ramach-naboru-nr-RPDS.10.02.02-IZ.00-02-054_16.pdf)[merytorycznej w ramach naboru](http://rpo.dolnyslask.pl/wp-content/uploads/2016/07/lista-projektów-przekazanych-do-oceny-formalno-merytorycznej-w-ramach-naboru-nr-RPDS.10.02.02-IZ.00-02-054_16.pdf)
- [Lista projektów przekazanych do oceny zgodności ze](http://rpo.dolnyslask.pl/wp-content/uploads/2016/06/Lista-projektów-przekazanych-do-oceny-zgodności-ze-strategią-ZIT-WrOF.pdf) [strategią ZIT WrOF](http://rpo.dolnyslask.pl/wp-content/uploads/2016/06/Lista-projektów-przekazanych-do-oceny-zgodności-ze-strategią-ZIT-WrOF.pdf)
- [Lista zarejestrowanych wniosków ramach konkursu](http://rpo.dolnyslask.pl/wp-content/uploads/2016/05/lista-projektów-złożonych-w-ramach-naboru-nr-RPDS.10.02.02-IZ.00-02-054_16.pdf)

Ogłoszenie o konkursie nr RPDS.10.02.02-IZ.00-02-054/16 dla Poddziałania 10.2.2 – ZIT WrOF Zapewnienie równego dostępu do wysokiej jakości edukacji podstawowej, gimnazjalnej i ponadgimnazjalnej

## **[Komunikaty](#page--1-0)**

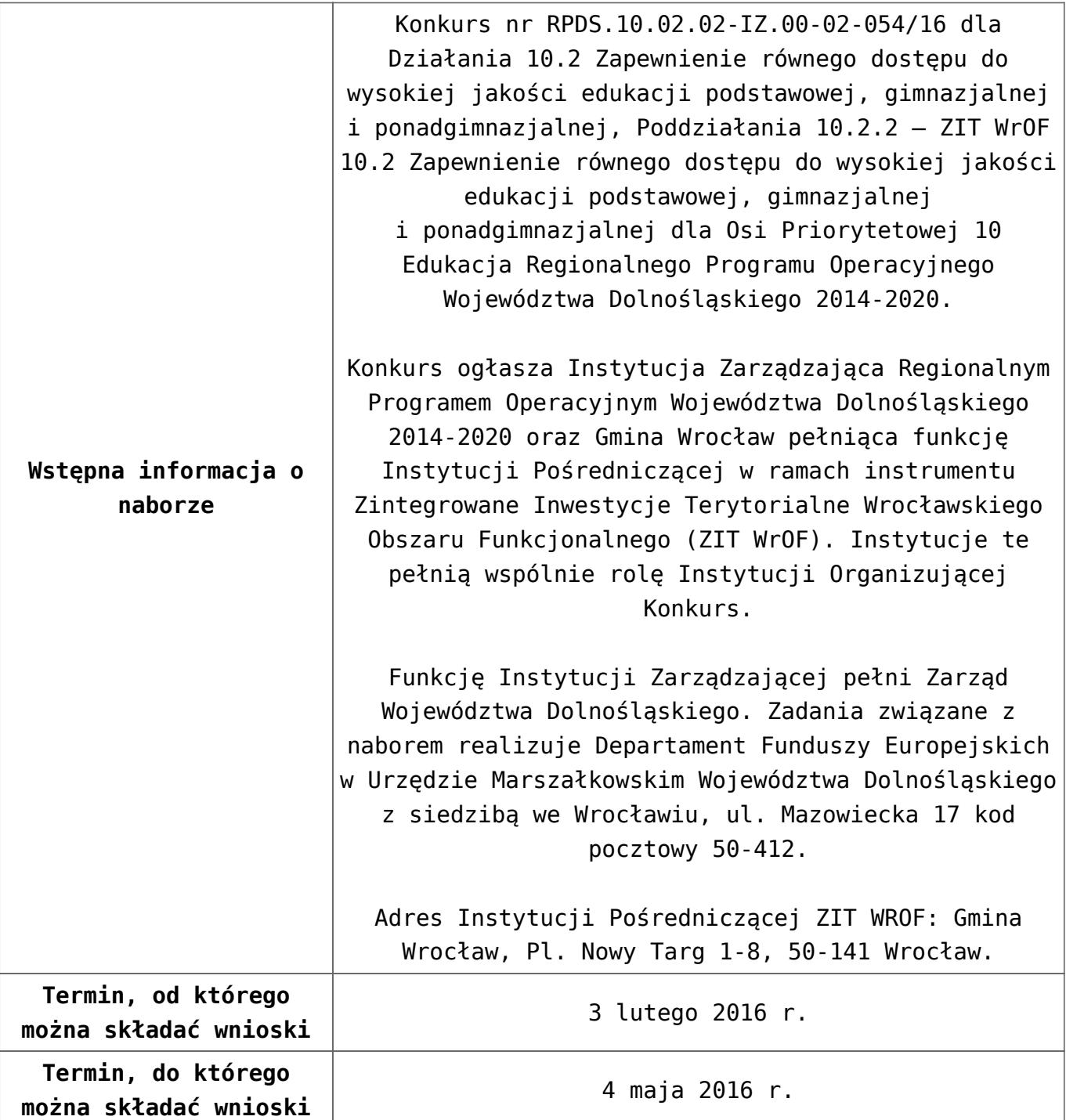

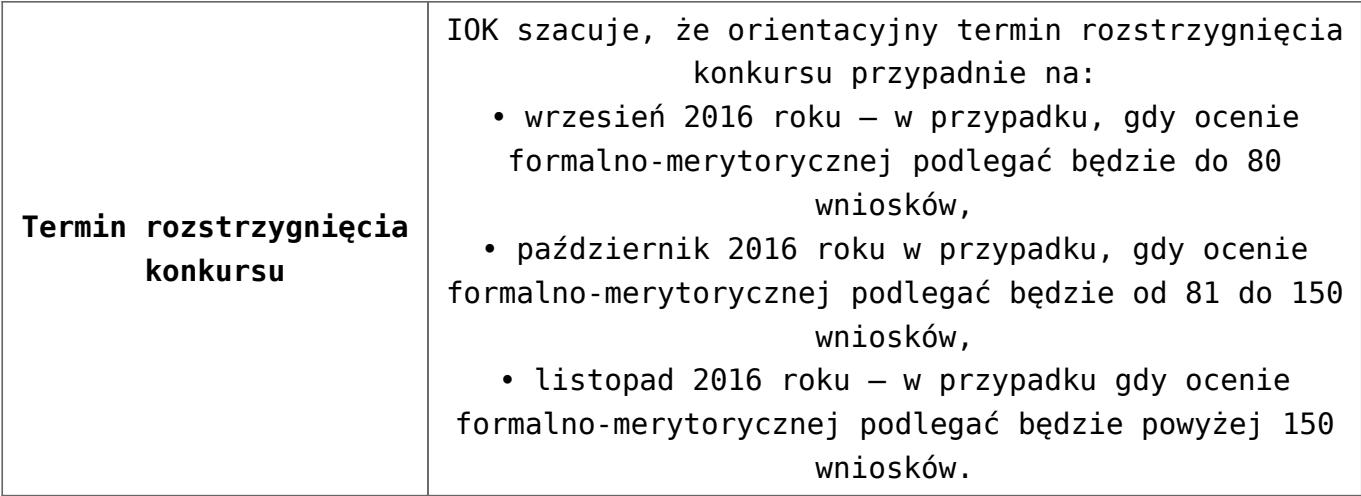

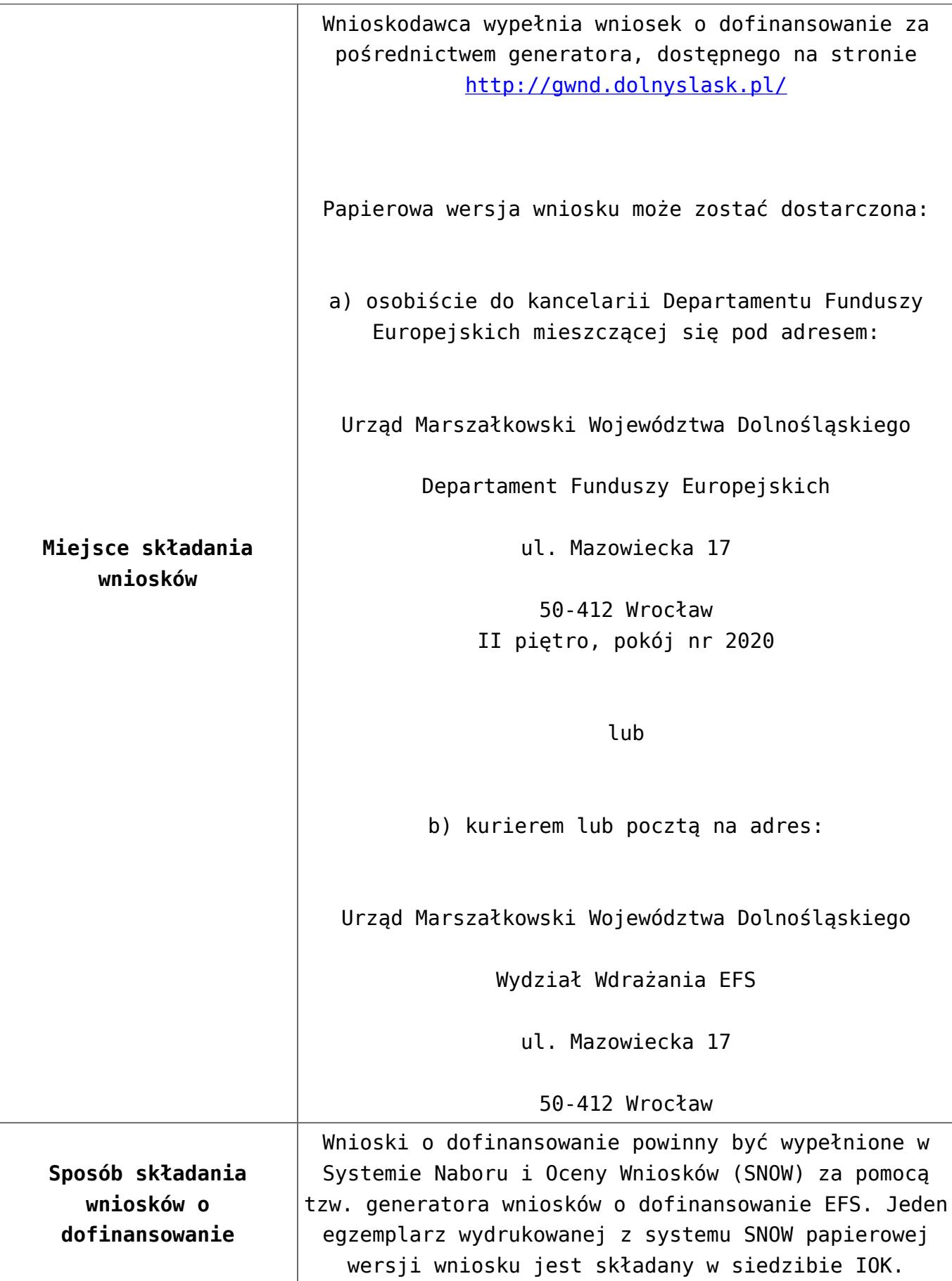

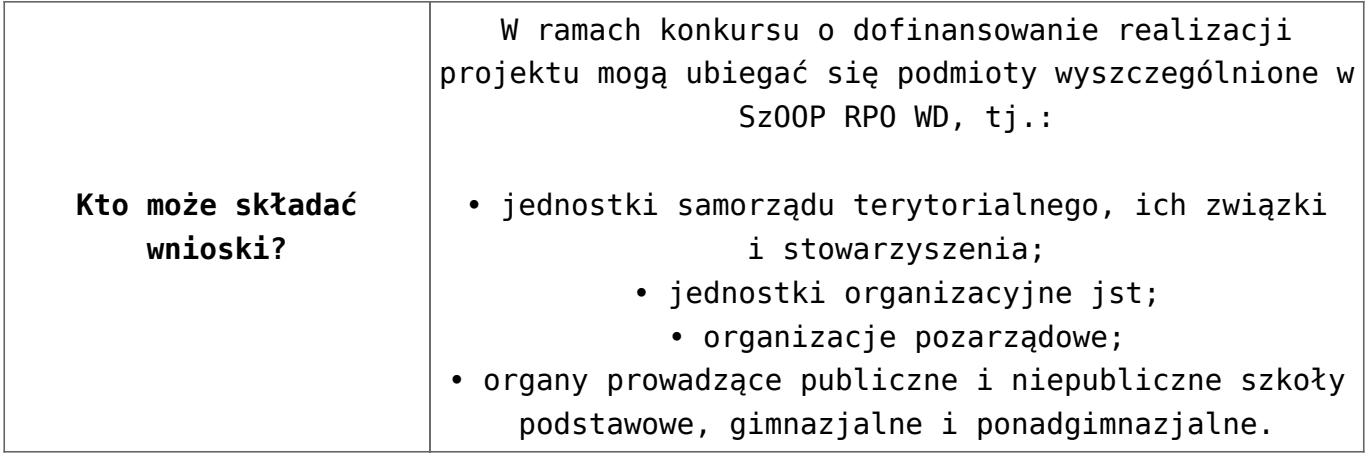

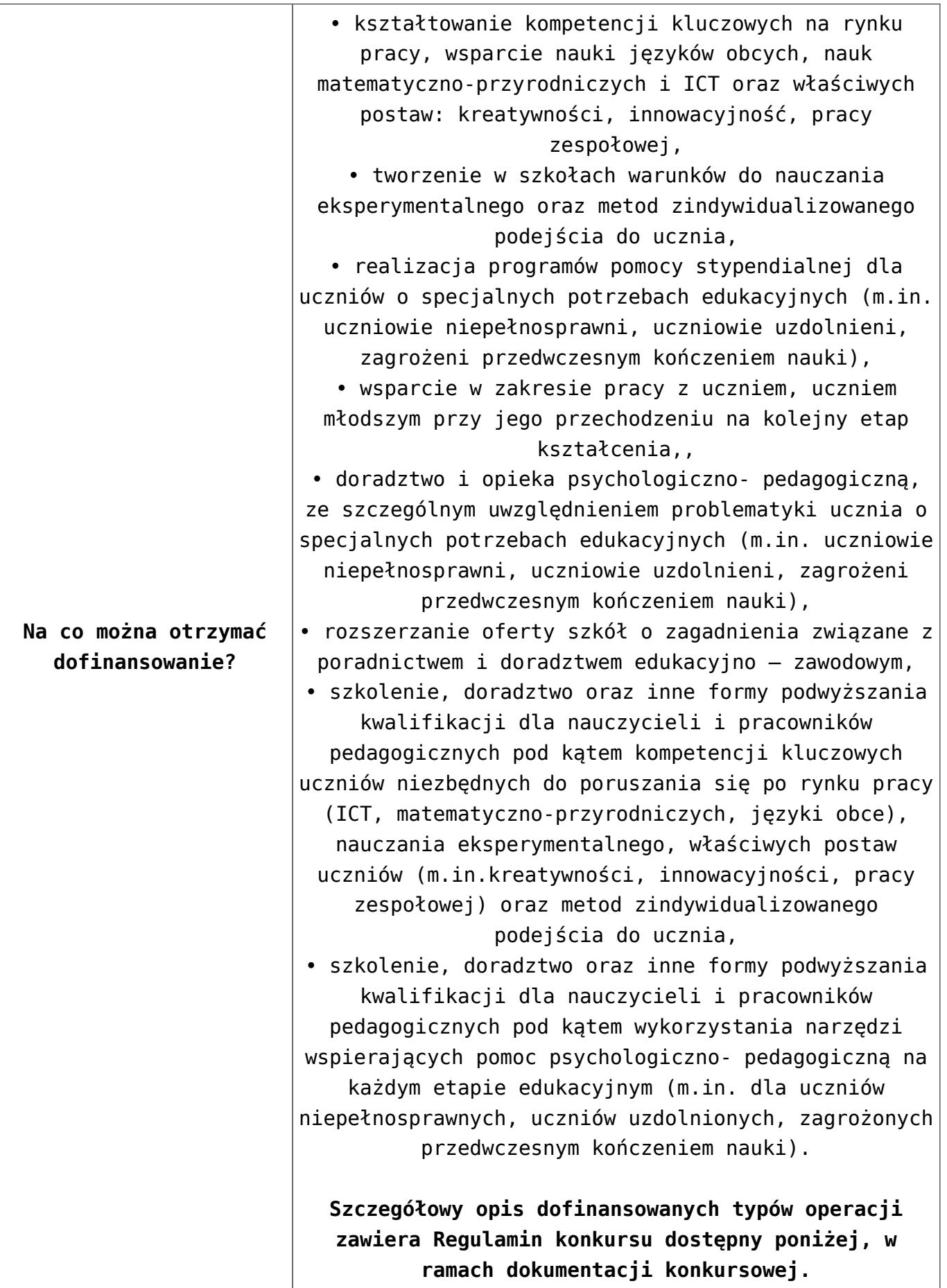

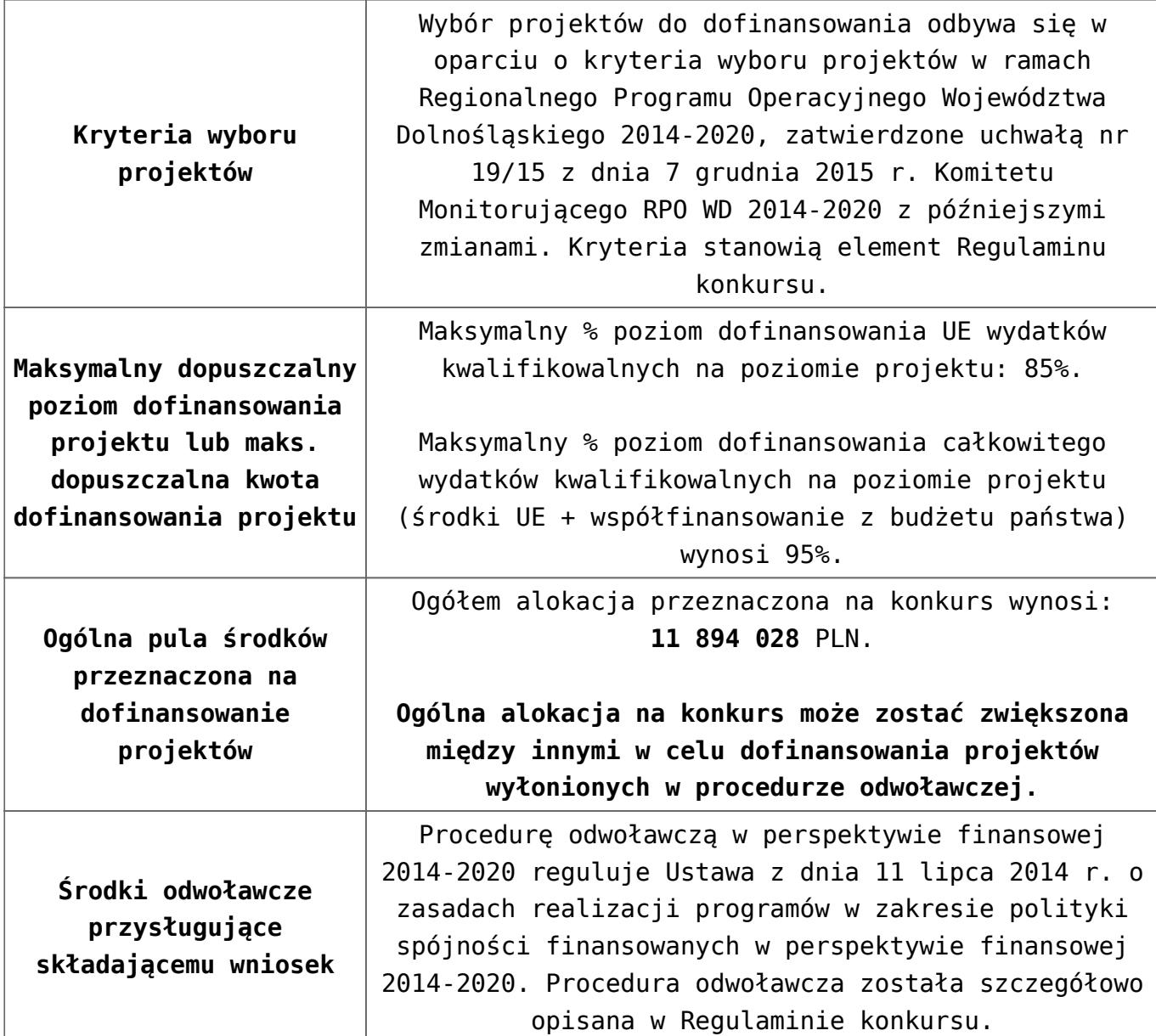

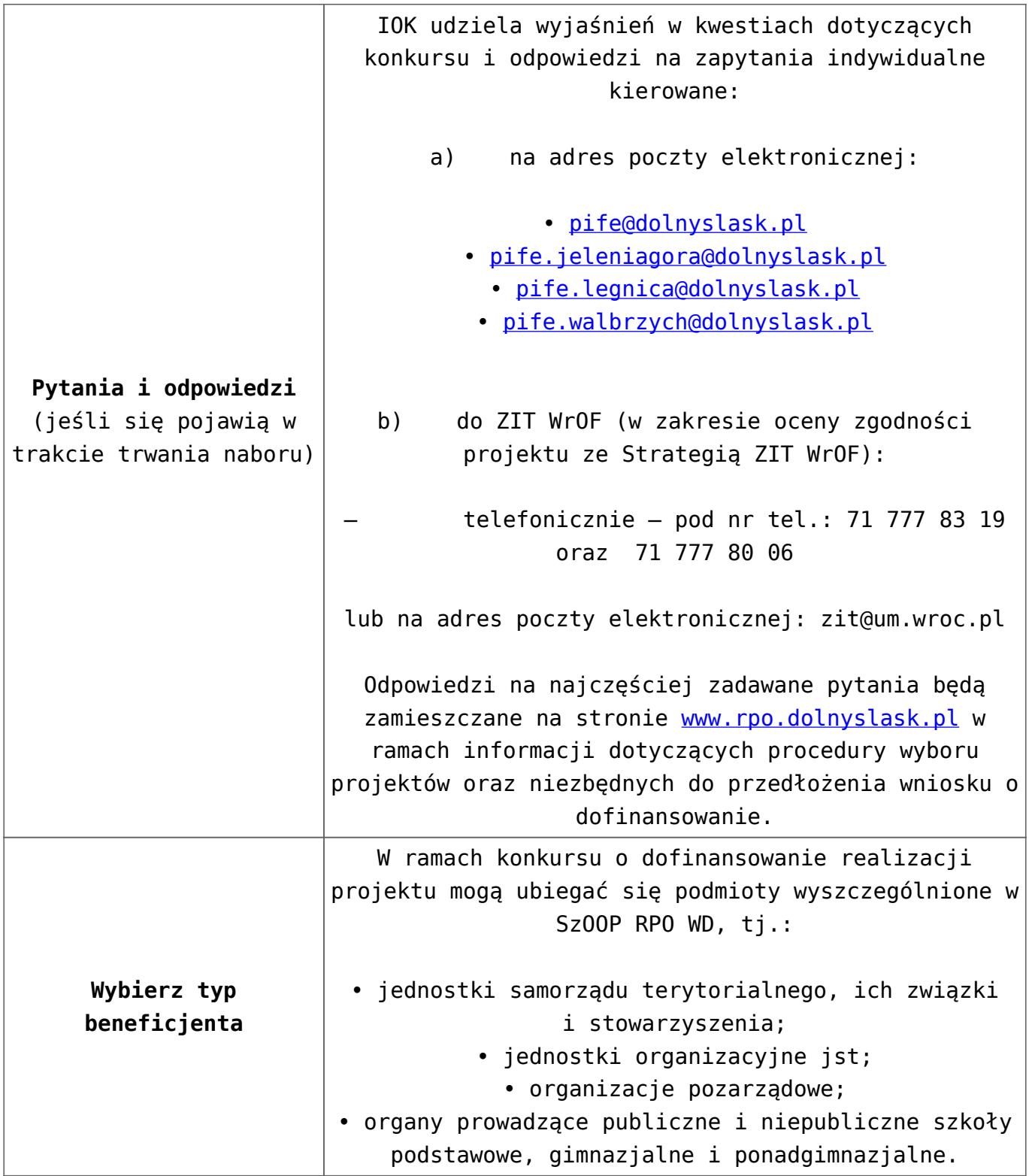

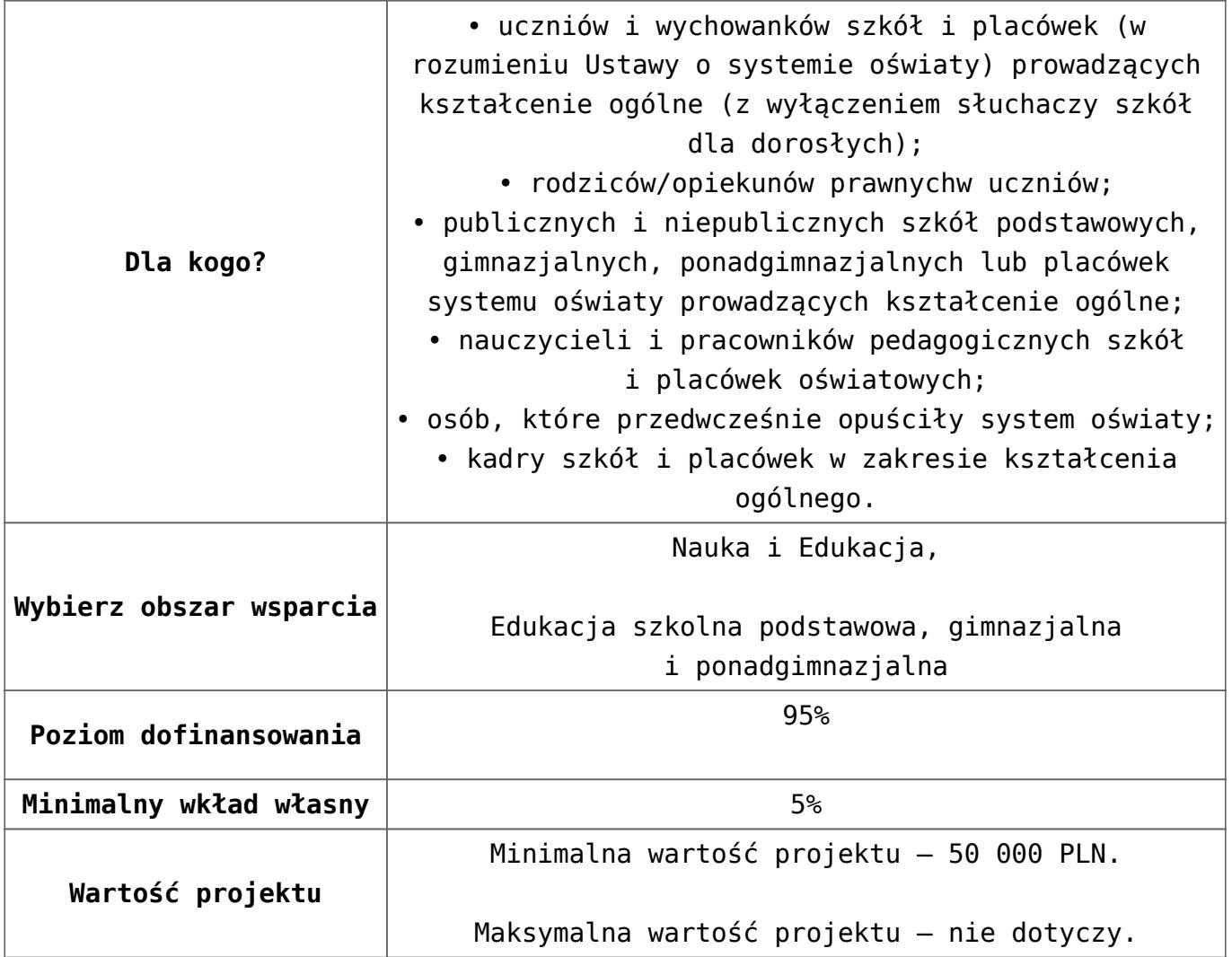

## **Dokumentacja konkursowa:**

- [Uchwała 2029.V.16 z 30.03.2016](http://rpo.dolnyslask.pl/wp-content/uploads/2016/01/Uchwała-2029.V.16-z-30.03.2016.docx)
- [Zmienione Ogłoszenie o konkursie](http://rpo.dolnyslask.pl/wp-content/uploads/2016/01/Zmienione-Ogłoszenie-o-konkursie1.pdf)
- [Ogłoszenie 10.2.2 wersja archiwalna](http://rpo.dolnyslask.pl/wp-content/uploads/2015/12/Ogłoszenie-10.2.2.docx)
- [Zmieniony Regulamin konkursu dla Podziałania 10.2.2](http://rpo.dolnyslask.pl/wp-content/uploads/2016/01/Zmieniony-Regulamin-konkursu-dla-Podziałania-10.2.2-obowiązujący-od-30.03.2016.pdf) [obowiązujący od 30.03.2016](http://rpo.dolnyslask.pl/wp-content/uploads/2016/01/Zmieniony-Regulamin-konkursu-dla-Podziałania-10.2.2-obowiązujący-od-30.03.2016.pdf)
- [Regulamin konkursu dla Poddziałania 10 2 2 WROF](http://rpo.dolnyslask.pl/wp-content/uploads/2016/01/Regulamin-konkursu-dla-Poddziałania-10-2-2-WROF-obowiązuje-od-16_02_2016.docx) [obowiązuje od 16\\_02\\_2016 – wersja archiwalna](http://rpo.dolnyslask.pl/wp-content/uploads/2016/01/Regulamin-konkursu-dla-Poddziałania-10-2-2-WROF-obowiązuje-od-16_02_2016.docx)
- [Regulamin konkursu dla Poddziałania 10.2.2 wersja](http://rpo.dolnyslask.pl/wp-content/uploads/2015/12/Regulamin-konkursu-dla-Poddziałania-10.2.2.pdf) [archiwalna \(do 15.02.2016\)](http://rpo.dolnyslask.pl/wp-content/uploads/2015/12/Regulamin-konkursu-dla-Poddziałania-10.2.2.pdf)
- [Wykaz-zmian-w-Regulaminie-konkursu-dla-](http://rpo.dolnyslask.pl/wp-content/uploads/2016/01/Wykaz-zmian-w-Regulaminie-konkursu-dla-Poddziałania-10.2.2.docx)[Poddziałania-10.2.2](http://rpo.dolnyslask.pl/wp-content/uploads/2016/01/Wykaz-zmian-w-Regulaminie-konkursu-dla-Poddziałania-10.2.2.docx)
- [załącznik nr 1- wzór karty weryfikacji technicznej](http://rpo.dolnyslask.pl/wp-content/uploads/2015/12/załącznik-nr-1-wzór-karty-weryfikacji-technicznej1.docx)
- [załącznik nr 2 wzór karty weryfikacji technicznej](http://rpo.dolnyslask.pl/wp-content/uploads/2015/12/załącznik-nr-2-wzór-karty-weryfikacji-technicznej-uzupełnionego-wniosku-o-dofinansowanie1.docx) [uzupełnionego wniosku o dofinansowanie](http://rpo.dolnyslask.pl/wp-content/uploads/2015/12/załącznik-nr-2-wzór-karty-weryfikacji-technicznej-uzupełnionego-wniosku-o-dofinansowanie1.docx)
- [załącznik nr 3 karta oceny formalnej w ramach etapu](http://rpo.dolnyslask.pl/wp-content/uploads/2015/12/załącznik-nr-3-karta-oceny-formalnej-w-ramach-etapu-oceny-formalno-merytorycznej-10-2-ZIT.docx) [oceny formalno – merytorycznej 10 2 ZIT – wersja](http://rpo.dolnyslask.pl/wp-content/uploads/2015/12/załącznik-nr-3-karta-oceny-formalnej-w-ramach-etapu-oceny-formalno-merytorycznej-10-2-ZIT.docx) [archiwalna \(do 15.02.2016\)](http://rpo.dolnyslask.pl/wp-content/uploads/2015/12/załącznik-nr-3-karta-oceny-formalnej-w-ramach-etapu-oceny-formalno-merytorycznej-10-2-ZIT.docx)
- [załącznik nr 3 karta oceny formalnej 10 2 ZIT](http://rpo.dolnyslask.pl/wp-content/uploads/2016/01/załącznik-nr-3-karta-oceny-formalnej-10-2-ZIT-obowiązuje-od-16_02_20162.docx) [obowiązuje od 16\\_02\\_2016](http://rpo.dolnyslask.pl/wp-content/uploads/2016/01/załącznik-nr-3-karta-oceny-formalnej-10-2-ZIT-obowiązuje-od-16_02_20162.docx)
- [załącznik nr 4- wzór karty oceny merytorycznej w ramach](http://rpo.dolnyslask.pl/wp-content/uploads/2015/12/załącznik-nr-4-wzór-karty-oceny-merytorycznej-w-ramach-oceny-form-meryt.wniosku-o-dofinansowanie-projektu-konkursowego-w-ramach-EFS-10_2-ZIT.docx) [oceny form-meryt.wniosku o dofinansowanie projektu](http://rpo.dolnyslask.pl/wp-content/uploads/2015/12/załącznik-nr-4-wzór-karty-oceny-merytorycznej-w-ramach-oceny-form-meryt.wniosku-o-dofinansowanie-projektu-konkursowego-w-ramach-EFS-10_2-ZIT.docx) [konkursowego w ramach EFS 10\\_2 ZIT](http://rpo.dolnyslask.pl/wp-content/uploads/2015/12/załącznik-nr-4-wzór-karty-oceny-merytorycznej-w-ramach-oceny-form-meryt.wniosku-o-dofinansowanie-projektu-konkursowego-w-ramach-EFS-10_2-ZIT.docx)
- [załącznik nr 5 wzór Karty oceny zgodności ze strategią](http://rpo.dolnyslask.pl/wp-content/uploads/2015/12/załącznik-nr-5-wzór-Karty-oceny-zgodności-ze-strategią-ZIT-WrOF-ostateczny.docx) [ZIT WrOF ostateczny](http://rpo.dolnyslask.pl/wp-content/uploads/2015/12/załącznik-nr-5-wzór-Karty-oceny-zgodności-ze-strategią-ZIT-WrOF-ostateczny.docx)
- [załącznik nr 6- wzór deklaracji bezstronności i](http://rpo.dolnyslask.pl/wp-content/uploads/2015/12/załącznik-nr-6-wzór-deklaracji-bezstroności-i-poufności-do-weryfikacji-technicznej.docx) [poufności do weryfikacji technicznej](http://rpo.dolnyslask.pl/wp-content/uploads/2015/12/załącznik-nr-6-wzór-deklaracji-bezstroności-i-poufności-do-weryfikacji-technicznej.docx)
- [załącznik nr 7- wzór deklaracji bezstronności i](http://rpo.dolnyslask.pl/wp-content/uploads/2015/12/załącznik-nr-7-wzór-deklaracji-bezstroności-i-poufności-pracownika-IOK.docx) [poufności pracownika IOK](http://rpo.dolnyslask.pl/wp-content/uploads/2015/12/załącznik-nr-7-wzór-deklaracji-bezstroności-i-poufności-pracownika-IOK.docx)
- [załącznik nr 8- wzór deklaracji bezstronności i](http://rpo.dolnyslask.pl/wp-content/uploads/2015/12/załącznik-nr-8-wzór-deklaracji-bezstroności-i-poufności-eksperta.docx) [poufności eksperta](http://rpo.dolnyslask.pl/wp-content/uploads/2015/12/załącznik-nr-8-wzór-deklaracji-bezstroności-i-poufności-eksperta.docx)
- [załącznik nr 9- wzór deklaracji poufności obserwatora](http://rpo.dolnyslask.pl/wp-content/uploads/2015/12/załącznik-nr-9-wzór-deklaracji-poufności-obserwatora.docx)
- [Załącznik nr 10- wzór umowy o dofinansowanie \(umowa](http://rpo.dolnyslask.pl/wp-content/uploads/2016/01/Załącznik-nr-10-wzór-umowy-o-dofinansowanie-umowa-standardowa-obowiązuje-od-30.03.20161.pdf) [standardowa\) – obowiązuje od 30.03.2016](http://rpo.dolnyslask.pl/wp-content/uploads/2016/01/Załącznik-nr-10-wzór-umowy-o-dofinansowanie-umowa-standardowa-obowiązuje-od-30.03.20161.pdf)
- [załącznik nr 10- wzór umowy EFS wersja archiwalna](http://rpo.dolnyslask.pl/wp-content/uploads/2015/12/załącznik-nr-10-wzór-umowy-EFS.docx)
- [Załącznik nr 11- wzór umowy o dofinansowanie \(umowa](http://rpo.dolnyslask.pl/wp-content/uploads/2016/01/Załącznik-nr-11-wzór-umowy-o-dofinansowanie-umowa-ryczałtowa-obowiązuje-od-30.03.20161.pdf) [ryczałtowa\)- obowiązuje od 30.03.2016](http://rpo.dolnyslask.pl/wp-content/uploads/2016/01/Załącznik-nr-11-wzór-umowy-o-dofinansowanie-umowa-ryczałtowa-obowiązuje-od-30.03.20161.pdf)
- [załącznik nr 11- wzór umowy EFS Ryczałtowe wersja](http://rpo.dolnyslask.pl/wp-content/uploads/2015/12/załącznik-nr-11-wzór-umowy-EFS-Ryczałtowe.docx) [archiwalna](http://rpo.dolnyslask.pl/wp-content/uploads/2015/12/załącznik-nr-11-wzór-umowy-EFS-Ryczałtowe.docx)
- [Załącznik nr 12- wzór umowy o dofinansowanie \(PJB\) –](http://rpo.dolnyslask.pl/wp-content/uploads/2016/01/Załącznik-nr-12-wzór-umowy-o-dofinansowanie-PJB-obowiązuje-od-30.03.20161.pdf) [obowiązuje od 30.03.2016](http://rpo.dolnyslask.pl/wp-content/uploads/2016/01/Załącznik-nr-12-wzór-umowy-o-dofinansowanie-PJB-obowiązuje-od-30.03.20161.pdf)
- [załącznik nr 12- wzór umowy EFS dla PJB wersja](http://rpo.dolnyslask.pl/wp-content/uploads/2015/12/załącznik-nr-12-wzór-umowy-EFS-dla-PJB.docx) [archiwalna](http://rpo.dolnyslask.pl/wp-content/uploads/2015/12/załącznik-nr-12-wzór-umowy-EFS-dla-PJB.docx)
- [załącznik nr 13- katalog stawek maksymalnych w ramach](http://rpo.dolnyslask.pl/wp-content/uploads/2015/12/załącznik-nr-13-katalog-stawek-maksymalnych-w-ramach-Dzialania-10-21.docx) [Działania 10 2](http://rpo.dolnyslask.pl/wp-content/uploads/2015/12/załącznik-nr-13-katalog-stawek-maksymalnych-w-ramach-Dzialania-10-21.docx)
- [załącznik nr 14- oświadczenie dotyczące stosowania](http://rpo.dolnyslask.pl/wp-content/uploads/2015/12/załącznik-nr-14-oświadczenie-dotyczące-stosowania-przepisów-PZP1.docx) [przepisów PZP](http://rpo.dolnyslask.pl/wp-content/uploads/2015/12/załącznik-nr-14-oświadczenie-dotyczące-stosowania-przepisów-PZP1.docx)
- [załącznik nr 15- oświadczenie dotyczące wydatków](http://rpo.dolnyslask.pl/wp-content/uploads/2015/12/załącznik-nr-15-oświadczenie-dotyczące-wydatków-inwestycyjnych1.docx) [inwestycyjnych](http://rpo.dolnyslask.pl/wp-content/uploads/2015/12/załącznik-nr-15-oświadczenie-dotyczące-wydatków-inwestycyjnych1.docx)
- [załącznik nr 16- Strategia ZIT WrOF](http://rpo.dolnyslask.pl/wp-content/uploads/2015/12/załącznik-nr-16-Strategia-ZIT-WrOF.pdf)
- [załącznik nr 17- standard wyposażenia pracowni](http://rpo.dolnyslask.pl/wp-content/uploads/2015/12/załącznik-nr-17-standard-wyposażenia-pracowni-matematycznych.docx) [matematycznych](http://rpo.dolnyslask.pl/wp-content/uploads/2015/12/załącznik-nr-17-standard-wyposażenia-pracowni-matematycznych.docx)
- [załącznik nr 18 zakres wniosku od dofinansowanie](http://rpo.dolnyslask.pl/wp-content/uploads/2015/12/załącznik-nr-18-zakres-wniosku-od-dofinansowanie-projektu.pdf) [projektu – wersja archiwalna \(do 15.02.2016\)](http://rpo.dolnyslask.pl/wp-content/uploads/2015/12/załącznik-nr-18-zakres-wniosku-od-dofinansowanie-projektu.pdf)
- [załącznik nr 18 wniosek o dofinansowanie 10.2 obowiązuje](http://rpo.dolnyslask.pl/wp-content/uploads/2016/01/załącznik-nr-18-wniosek-o-dofinansowanie-10.2-obowiązuje-od-16_02_20162.pdf) [od 16\\_02\\_2016](http://rpo.dolnyslask.pl/wp-content/uploads/2016/01/załącznik-nr-18-wniosek-o-dofinansowanie-10.2-obowiązuje-od-16_02_20162.pdf)
- załącznik nr 19- Instrukcja wypełniania WND
- [załącznik nr 20- średnie wyniki egzaminów zewnętrznych w](http://rpo.dolnyslask.pl/wp-content/uploads/2015/12/załącznik-nr-20-średnie-wyniki-egzaminów-zewnętrznych-w-skali-regionu-ZIT-WrOF.docx) [skali regionu ZIT WrOF](http://rpo.dolnyslask.pl/wp-content/uploads/2015/12/załącznik-nr-20-średnie-wyniki-egzaminów-zewnętrznych-w-skali-regionu-ZIT-WrOF.docx)

### **Komunikaty i wyjaśnienia do naboru:**

- [Wyjaśnienie IOK w sprawie wersji papierowej wniosku o](http://rpo.dolnyslask.pl/wyjasnienie-iok-w-sprawie-wersji-papierowej-wniosku-o-dofinansowanie/) [dofinansowanie – 5.04.2016](http://rpo.dolnyslask.pl/wyjasnienie-iok-w-sprawie-wersji-papierowej-wniosku-o-dofinansowanie/)
- **[Zmiana regulaminów konkursów EFS](http://rpo.dolnyslask.pl/zmiana-regulaminow-konkursow-efs-2/)**
- [Komunikat-10.2.2-ZIT WrOF zmiana terminu składania](http://rpo.dolnyslask.pl/wp-content/uploads/2016/01/komunikat-10.2.2-ZIT-WrOF-03.2016.docx) [wniosków o dofinansowanie](http://rpo.dolnyslask.pl/wp-content/uploads/2016/01/komunikat-10.2.2-ZIT-WrOF-03.2016.docx)
- [Komunikat dotyczący procedury wycofania wniosku o](http://rpo.dolnyslask.pl/wp-content/uploads/2015/09/Wycofanie-wniosku_procedura_komunikat-na-stronę.pdf) [dofinansowanie](http://rpo.dolnyslask.pl/wp-content/uploads/2015/09/Wycofanie-wniosku_procedura_komunikat-na-stronę.pdf)
- [Komunikat-10.2.2-ZIT WrOF zmiana terminu składania](http://rpo.dolnyslask.pl/wp-content/uploads/2016/02/komunikat-10.2.2-ZIT-WrOF-26.02.2016.docx) [wniosków o dofinansowanie \(wersja archiwalna\)](http://rpo.dolnyslask.pl/wp-content/uploads/2016/02/komunikat-10.2.2-ZIT-WrOF-26.02.2016.docx)

## **[Ogłoszenie o konkursie w](https://rpo.dolnyslask.pl/ogloszenie-o-konkursie-w-ramach-poddzialania-10-2-1-zapewnienie-rownego-dostepu-do-wysokiej-jakosci-edukacji-podstawowej-gimnazjalnej-i-ponadgimnazjalnej/)**

# **[ramach poddziałania 10.2.1](https://rpo.dolnyslask.pl/ogloszenie-o-konkursie-w-ramach-poddzialania-10-2-1-zapewnienie-rownego-dostepu-do-wysokiej-jakosci-edukacji-podstawowej-gimnazjalnej-i-ponadgimnazjalnej/) [Zapewnienie równego dostępu](https://rpo.dolnyslask.pl/ogloszenie-o-konkursie-w-ramach-poddzialania-10-2-1-zapewnienie-rownego-dostepu-do-wysokiej-jakosci-edukacji-podstawowej-gimnazjalnej-i-ponadgimnazjalnej/) [do wysokiej jakości edukacji](https://rpo.dolnyslask.pl/ogloszenie-o-konkursie-w-ramach-poddzialania-10-2-1-zapewnienie-rownego-dostepu-do-wysokiej-jakosci-edukacji-podstawowej-gimnazjalnej-i-ponadgimnazjalnej/) [podstawowej, gimnazjalnej i](https://rpo.dolnyslask.pl/ogloszenie-o-konkursie-w-ramach-poddzialania-10-2-1-zapewnienie-rownego-dostepu-do-wysokiej-jakosci-edukacji-podstawowej-gimnazjalnej-i-ponadgimnazjalnej/) [ponadgimnazjalnej](https://rpo.dolnyslask.pl/ogloszenie-o-konkursie-w-ramach-poddzialania-10-2-1-zapewnienie-rownego-dostepu-do-wysokiej-jakosci-edukacji-podstawowej-gimnazjalnej-i-ponadgimnazjalnej/)**

## **Etapy weryfikacji:**

- [Lista projektów wybranych do dofinansowania zmiana w](http://rpo.dolnyslask.pl/wp-content/uploads/2016/12/Lista-projektów-wybranych-do-dofinansowania_-zmiana-w-wyniku-procedury-odwoławczej.pdf) [wyniku procedury odwoławczej – 15.12.2016](http://rpo.dolnyslask.pl/wp-content/uploads/2016/12/Lista-projektów-wybranych-do-dofinansowania_-zmiana-w-wyniku-procedury-odwoławczej.pdf)
- [Lista projektów wybranych do dofinansowania w ramach](http://rpo.dolnyslask.pl/wp-content/uploads/2016/09/Lista_projektow_wybranych_do_dofinansowania_nabor_RPDS.10.02.01-IZ.00-02-053_16.pdf) [naboru RPDS.10.02.01-IZ.00-02-053/16](http://rpo.dolnyslask.pl/wp-content/uploads/2016/09/Lista_projektow_wybranych_do_dofinansowania_nabor_RPDS.10.02.01-IZ.00-02-053_16.pdf)
	- [Skład KOP dla naboru RPDS.10.02.01-IZ.00-02-053/16](http://rpo.dolnyslask.pl/wp-content/uploads/2016/09/sklad_KOP_nabor_RPDS.10.02.01-IZ.00-02-053_16.pdf)
- [Lista projektów przekazanych do oceny merytorycznej w](http://rpo.dolnyslask.pl/wp-content/uploads/2016/07/Lista_projektow_przekazanych_do_oceny_merytorycznej_w_ramach_naboru_nr_RPDS-10-02-01-IZ-00-02-053_16.pdf) [ramach naboru RPDS.10.02.01-IZ.00-02-053/16 – 22.07.2016](http://rpo.dolnyslask.pl/wp-content/uploads/2016/07/Lista_projektow_przekazanych_do_oceny_merytorycznej_w_ramach_naboru_nr_RPDS-10-02-01-IZ-00-02-053_16.pdf)
- [Lista zarejestrowanych wniosków ramach konkursu](http://rpo.dolnyslask.pl/wp-content/uploads/2016/05/lista-projektów-złożonych-w-ramach-naboru-nr-RPDS.10.02.01-IZ.00-02-053_16.pdf)
- [Lista projektów przekazanych do oceny formalno](http://rpo.dolnyslask.pl/wp-content/uploads/2016/06/Lista-projektów-przekazanych-do-oceny-formalno-merytorycznej.pdf)[merytorycznej](http://rpo.dolnyslask.pl/wp-content/uploads/2016/06/Lista-projektów-przekazanych-do-oceny-formalno-merytorycznej.pdf)

Ogłoszenie o nr RPDS.10.02.01-IZ.00-02-053/16 dla Poddziałania 10.2.1 Zapewnienie równego dostępu do wysokiej jakości edukacji podstawowej, gimnazjalnej i ponadgimnazjalnej

## **[Komunikaty](#page--1-0)**

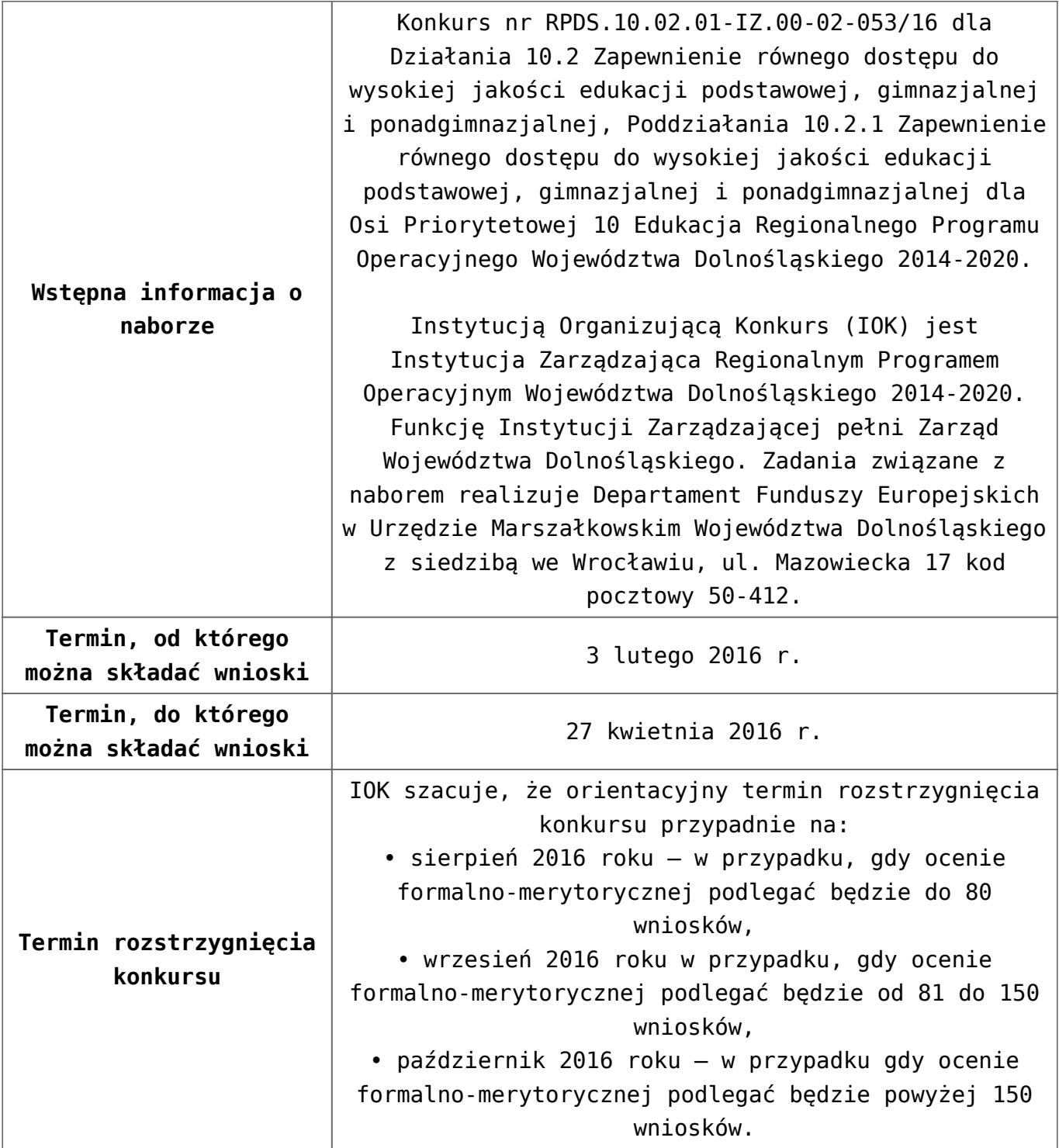

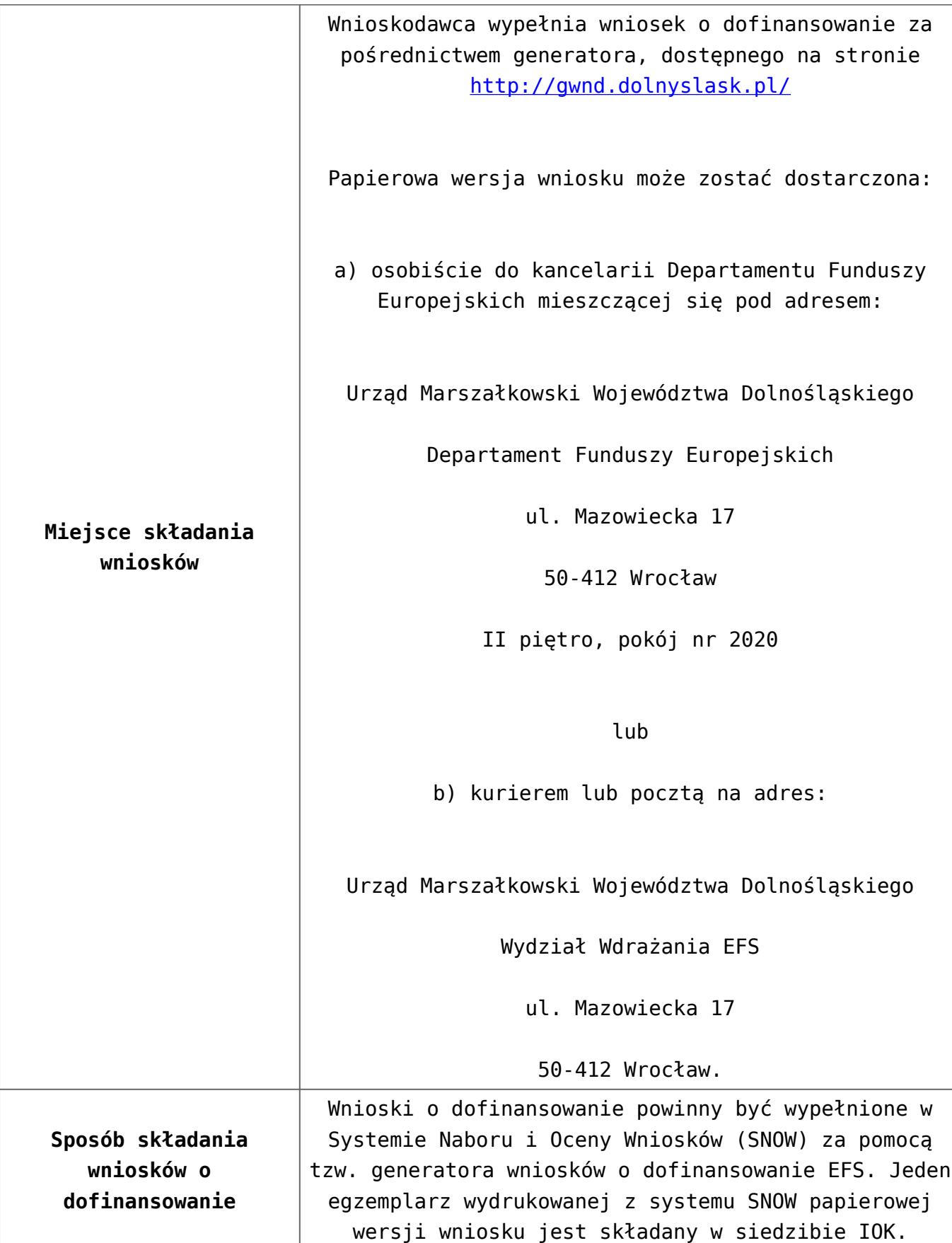

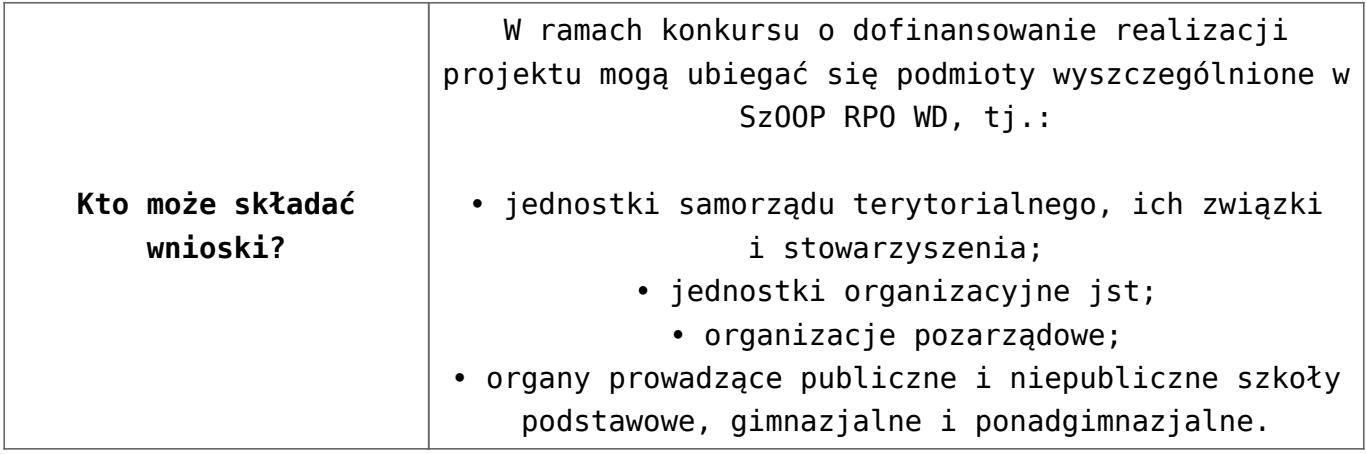

![](_page_45_Picture_129.jpeg)

![](_page_46_Picture_162.jpeg)

![](_page_47_Picture_137.jpeg)

## **Dokumentacja konkursowa:**

- [Uchwała 2029.V.16 z 30.03.2016](http://rpo.dolnyslask.pl/wp-content/uploads/2016/01/Uchwała-2029.V.16-z-30.03.2016.docx)
- [Zmienione Ogłoszenie o konkursie obowiązuje od](http://rpo.dolnyslask.pl/wp-content/uploads/2016/09/Ogłoszenie-10_2_1_obowiązuje-od-26.09.2016.pdf)

[26.09.2016](http://rpo.dolnyslask.pl/wp-content/uploads/2016/09/Ogłoszenie-10_2_1_obowiązuje-od-26.09.2016.pdf)

- [Zmienione Ogłoszenie o konkursie wersja archiwalna](http://rpo.dolnyslask.pl/wp-content/uploads/2016/01/Zmienione-Ogłoszenie-o-konkursie.pdf)
- [Ogłoszenie 10.2.1 wersja archiwalna](http://rpo.dolnyslask.pl/wp-content/uploads/2015/12/Ogłoszenie-10.2.1.docx)
- [Zmieniony Regulamin konkursu dla poddziałania 10.2.1](http://rpo.dolnyslask.pl/wp-content/uploads/2016/09/Regulamin-konkursu-dla-Poddziałania-10_2_1_obowiązuje-od-26.09.2016.pdf) [obowiązuje od 26.09.2016](http://rpo.dolnyslask.pl/wp-content/uploads/2016/09/Regulamin-konkursu-dla-Poddziałania-10_2_1_obowiązuje-od-26.09.2016.pdf)
- [Zmieniony Regulamin konkursu dla Podziałania 10.2.1](http://rpo.dolnyslask.pl/wp-content/uploads/2016/01/Zmieniony-Regulamin-konkursu-dla-Podziałania-10.2.1-obowiązujący-od-30.03.2016.pdf) [wersja archiwalna \(do 26.09.2016\)](http://rpo.dolnyslask.pl/wp-content/uploads/2016/01/Zmieniony-Regulamin-konkursu-dla-Podziałania-10.2.1-obowiązujący-od-30.03.2016.pdf)
- [Regulamin konkursu dla Poddziałania 10.2.1 wersja](http://rpo.dolnyslask.pl/wp-content/uploads/2015/12/Regulamin-konkursu-dla-Poddziałania-10.2.1.pdf) [archiwalna \(do 15.02.2016\)](http://rpo.dolnyslask.pl/wp-content/uploads/2015/12/Regulamin-konkursu-dla-Poddziałania-10.2.1.pdf)
- [Regulamin konkursu dla Poddziałania 10 2 1 obowiązuje od](http://rpo.dolnyslask.pl/wp-content/uploads/2016/01/Regulamin-konkursu-dla-Poddziałania-10-2-1-obowiązuje-od-16_02_2016.docx) [16\\_02\\_2016 – wersja archiwalna](http://rpo.dolnyslask.pl/wp-content/uploads/2016/01/Regulamin-konkursu-dla-Poddziałania-10-2-1-obowiązuje-od-16_02_2016.docx)
- [Wykaz-zmian-w-Regulaminie-konkursu-dla-](http://rpo.dolnyslask.pl/wp-content/uploads/2016/01/Wykaz-zmian-w-Regulaminie-konkursu-dla-Poddziałania-10.2.1.docx)[Poddziałania-10.2.1](http://rpo.dolnyslask.pl/wp-content/uploads/2016/01/Wykaz-zmian-w-Regulaminie-konkursu-dla-Poddziałania-10.2.1.docx)
- [załącznik nr 1- wzór karty weryfikacji technicznej](http://rpo.dolnyslask.pl/wp-content/uploads/2015/12/załącznik-nr-1-wzór-karty-weryfikacji-technicznej.docx)
- [załącznik nr 2- wzór karty weryfikacji technicznej](http://rpo.dolnyslask.pl/wp-content/uploads/2015/12/załącznik-nr-2-wzór-karty-weryfikacji-technicznej-uzupełnionego-wniosku-o-dofinansowanie.docx) [uzupełnionego wniosku o dofinansowanie](http://rpo.dolnyslask.pl/wp-content/uploads/2015/12/załącznik-nr-2-wzór-karty-weryfikacji-technicznej-uzupełnionego-wniosku-o-dofinansowanie.docx)
- [załącznik nr 3- karta oceny formalnej w ramach etapu](http://rpo.dolnyslask.pl/wp-content/uploads/2015/12/załącznik-nr-3-karta-oceny-formalnej-w-ramach-etapu-oceny-formalno-merytorycznej.docx) [oceny formalno – merytorycznej – wersja archiwalna \(do](http://rpo.dolnyslask.pl/wp-content/uploads/2015/12/załącznik-nr-3-karta-oceny-formalnej-w-ramach-etapu-oceny-formalno-merytorycznej.docx) [15.02.2016\)](http://rpo.dolnyslask.pl/wp-content/uploads/2015/12/załącznik-nr-3-karta-oceny-formalnej-w-ramach-etapu-oceny-formalno-merytorycznej.docx)
- [załącznik nr 3- karta oceny formalnej horyzontalny](http://rpo.dolnyslask.pl/wp-content/uploads/2016/01/załącznik-nr-3-karta-oceny-formalnej-horyzontalny-obowiązuje-od-16_02_2016.docx) [obowiązuje od 16\\_02\\_2016](http://rpo.dolnyslask.pl/wp-content/uploads/2016/01/załącznik-nr-3-karta-oceny-formalnej-horyzontalny-obowiązuje-od-16_02_2016.docx)
- [załącznik nr 4- wzór karty oceny merytorycznej w ramach](http://rpo.dolnyslask.pl/wp-content/uploads/2015/12/załącznik-nr-4-wzór-karty-oceny-merytorycznej-w-ramach-oceny-formalno-merytorycznej.docx) [oceny formalno-merytorycznej – wersja archiwalna \(do](http://rpo.dolnyslask.pl/wp-content/uploads/2015/12/załącznik-nr-4-wzór-karty-oceny-merytorycznej-w-ramach-oceny-formalno-merytorycznej.docx) [15.02.2016\)](http://rpo.dolnyslask.pl/wp-content/uploads/2015/12/załącznik-nr-4-wzór-karty-oceny-merytorycznej-w-ramach-oceny-formalno-merytorycznej.docx)
- [załącznik nr 4- wzór karty oceny merytorycznej w ramach](http://rpo.dolnyslask.pl/wp-content/uploads/2016/01/załącznik-nr-4-wzór-karty-oceny-merytorycznej-w-ramach-oceny-for-mer-obowiązuje-od-16_02_2016.docx) [oceny for-mer obowiązuje od 16\\_02\\_2016](http://rpo.dolnyslask.pl/wp-content/uploads/2016/01/załącznik-nr-4-wzór-karty-oceny-merytorycznej-w-ramach-oceny-for-mer-obowiązuje-od-16_02_2016.docx)
- [załącznik nr 5- wzór deklaracji bezstronności i](http://rpo.dolnyslask.pl/wp-content/uploads/2015/12/załącznik-nr-5-wzór-deklaracji-bezstroności-i-poufności-do-weryfikacji-technicznej1.docx) [poufności do weryfikacji technicznej](http://rpo.dolnyslask.pl/wp-content/uploads/2015/12/załącznik-nr-5-wzór-deklaracji-bezstroności-i-poufności-do-weryfikacji-technicznej1.docx)
- [załącznik nr 6- wzór deklaracji bezstronności i](http://rpo.dolnyslask.pl/wp-content/uploads/2015/12/załącznik-nr-6-wzór-deklaracji-bezstroności-i-poufności-pracownika-IOK.docx) [poufności pracownika IOK](http://rpo.dolnyslask.pl/wp-content/uploads/2015/12/załącznik-nr-6-wzór-deklaracji-bezstroności-i-poufności-pracownika-IOK.docx)
- [załącznik nr 7- wzór deklaracji bezstronności i](http://rpo.dolnyslask.pl/wp-content/uploads/2015/12/załącznik-nr-7-wzór-deklaracji-bezstroności-i-poufności-eksperta.docx) [poufności eksperta](http://rpo.dolnyslask.pl/wp-content/uploads/2015/12/załącznik-nr-7-wzór-deklaracji-bezstroności-i-poufności-eksperta.docx)
- [załącznik nr 8- wzór deklaracji poufności obserwatora](http://rpo.dolnyslask.pl/wp-content/uploads/2015/12/załącznik-nr-8-wzór-deklaracji-poufności-obserwatora.docx)
- [załącznik nr 9 zakres wniosku wersja EFS 10\\_2 wersja](http://rpo.dolnyslask.pl/wp-content/uploads/2015/12/załącznik-nr-9-zakres-wniosku-wersja-EFS-10_2.pdf) [archiwalna \(do 15.02.2016\)](http://rpo.dolnyslask.pl/wp-content/uploads/2015/12/załącznik-nr-9-zakres-wniosku-wersja-EFS-10_2.pdf)
- [załącznik nr 9](http://rpo.dolnyslask.pl/wp-content/uploads/2016/01/załącznik-nr-9-obowiązuje-od-16_02_2016.pdf) [zakres wniosku wersja EFS](http://rpo.dolnyslask.pl/wp-content/uploads/2015/12/załącznik-nr-9-zakres-wniosku-wersja-EFS-10_2.pdf) [10\\_2](http://rpo.dolnyslask.pl/wp-content/uploads/2015/12/załącznik-nr-9-zakres-wniosku-wersja-EFS-10_2.pdf)[obowiązuje od 16\\_02\\_2016](http://rpo.dolnyslask.pl/wp-content/uploads/2016/01/załącznik-nr-9-obowiązuje-od-16_02_2016.pdf)
- [Załącznik nr 10- wzór umowy o dofinansowanie \(umowa](http://rpo.dolnyslask.pl/wp-content/uploads/2016/01/Załącznik-nr-10-wzór-umowy-o-dofinansowanie-umowa-standardowa-obowiązuje-od-30.03.2016.pdf) [standardowa\) – obowiązuje od 30.03.2016](http://rpo.dolnyslask.pl/wp-content/uploads/2016/01/Załącznik-nr-10-wzór-umowy-o-dofinansowanie-umowa-standardowa-obowiązuje-od-30.03.2016.pdf)
- [załącznik nr 10- wzór umowy EFS wersja archiwalna](http://rpo.dolnyslask.pl/wp-content/uploads/2015/12/załącznik-nr-10-wzór-umowy-EFS_.docx)
- [Załącznik nr 11- wzór umowy o dofinansowanie \(umowa](http://rpo.dolnyslask.pl/wp-content/uploads/2016/01/Załącznik-nr-11-wzór-umowy-o-dofinansowanie-umowa-ryczałtowa-obowiązuje-od-30.03.2016.pdf) [ryczałtowa\)- obowiązuje od 30.03.2016](http://rpo.dolnyslask.pl/wp-content/uploads/2016/01/Załącznik-nr-11-wzór-umowy-o-dofinansowanie-umowa-ryczałtowa-obowiązuje-od-30.03.2016.pdf)
- [załącznik nr 11- wzór umowy EFS Ryczałtowe wersja](http://rpo.dolnyslask.pl/wp-content/uploads/2015/12/załącznik-nr-11-wzór-umowy-EFS-Ryczałtowe_.docx) [archiwalna](http://rpo.dolnyslask.pl/wp-content/uploads/2015/12/załącznik-nr-11-wzór-umowy-EFS-Ryczałtowe_.docx)
- [Załącznik nr 12- wzór umowy o dofinansowanie \(PJB\) –](http://rpo.dolnyslask.pl/wp-content/uploads/2016/01/Załącznik-nr-12-wzór-umowy-o-dofinansowanie-PJB-obowiązuje-od-30.03.2016.pdf) [obowiązuje od 30.03.2016](http://rpo.dolnyslask.pl/wp-content/uploads/2016/01/Załącznik-nr-12-wzór-umowy-o-dofinansowanie-PJB-obowiązuje-od-30.03.2016.pdf)
- [załącznik nr 12-wzór umowy EFS dla PJB wersja](http://rpo.dolnyslask.pl/wp-content/uploads/2015/12/załącznik-nr-12-wzór-umowy-EFS-dla-PJB_.docx) [archiwalna](http://rpo.dolnyslask.pl/wp-content/uploads/2015/12/załącznik-nr-12-wzór-umowy-EFS-dla-PJB_.docx)
- [załącznik nr 13- katalog stawek maksymalnych w ramach](http://rpo.dolnyslask.pl/wp-content/uploads/2015/12/załącznik-nr-13-katalog-stawek-maksymalnych-w-ramach-Dzialania-10-2.docx) [Działania 10 2](http://rpo.dolnyslask.pl/wp-content/uploads/2015/12/załącznik-nr-13-katalog-stawek-maksymalnych-w-ramach-Dzialania-10-2.docx)
- [załącznik nr 14- oświadczenie dotyczące stosowania](http://rpo.dolnyslask.pl/wp-content/uploads/2015/12/załącznik-nr-14-oświadczenie-dotyczące-stosowania-przepisów-PZP.docx) [przepisów PZP](http://rpo.dolnyslask.pl/wp-content/uploads/2015/12/załącznik-nr-14-oświadczenie-dotyczące-stosowania-przepisów-PZP.docx)
- [załącznik nr 15- oświadczenie dotyczące wydatków](http://rpo.dolnyslask.pl/wp-content/uploads/2015/12/załącznik-nr-15-oświadczenie-dotyczące-wydatków-inwestycyjnych.docx) [inwestycyjnych](http://rpo.dolnyslask.pl/wp-content/uploads/2015/12/załącznik-nr-15-oświadczenie-dotyczące-wydatków-inwestycyjnych.docx)
- [załącznik nr 16 standard wyposażenia pracowni](http://rpo.dolnyslask.pl/wp-content/uploads/2015/12/załącznik-nr-16-standard-wyposażenia-pracowni-matematycznych.docx) [matematycznych](http://rpo.dolnyslask.pl/wp-content/uploads/2015/12/załącznik-nr-16-standard-wyposażenia-pracowni-matematycznych.docx)
- [załącznik nr 17- Instrukcja wypełniania WND](http://rpo.dolnyslask.pl/wp-content/uploads/2015/12/załącznik-nr-17-Instrukcja-wypełniania-WND.pdf)
- [załącznik nr 18- średnie wyniki egzaminów zewnętrznych w](http://rpo.dolnyslask.pl/wp-content/uploads/2015/12/załącznik-nr-18-średnie-wyniki-egzaminów-zewnętrznych-w-skali-regionu.docx) [skali regionu](http://rpo.dolnyslask.pl/wp-content/uploads/2015/12/załącznik-nr-18-średnie-wyniki-egzaminów-zewnętrznych-w-skali-regionu.docx)

#### **Komunikaty i wyjaśnienia do naboru:**

- [Komunikat Zmiany w Regulaminie konkursu dot.](http://rpo.dolnyslask.pl/zmiany-w-regulaminie-konkursu-dot-poddzialania-10-2-1-horyzont/) [Poddziałania 10.2.1-horyzont- 27.09.2016](http://rpo.dolnyslask.pl/zmiany-w-regulaminie-konkursu-dot-poddzialania-10-2-1-horyzont/)
- [komunikat 10.2.1 wydłużenie terminu weryfikacji](http://rpo.dolnyslask.pl/wp-content/uploads/2016/05/komunikat_10-2-1_wydłużenie-terminu-weryfikacji-technicznej.pdf) [technicznej do 25 maja 2016 r.](http://rpo.dolnyslask.pl/wp-content/uploads/2016/05/komunikat_10-2-1_wydłużenie-terminu-weryfikacji-technicznej.pdf)
- [Wyjaśnienie IOK w sprawie wersji papierowej wniosku o](http://rpo.dolnyslask.pl/wyjasnienie-iok-w-sprawie-wersji-papierowej-wniosku-o-dofinansowanie/) [dofinansowanie – 5.04.2016](http://rpo.dolnyslask.pl/wyjasnienie-iok-w-sprawie-wersji-papierowej-wniosku-o-dofinansowanie/)
- **[Zmiana regulaminów konkursów EFS](http://rpo.dolnyslask.pl/zmiana-regulaminow-konkursow-efs-2/)**
- [Komunikat-10.2.1- horyzont zmiana terminu składania](http://rpo.dolnyslask.pl/wp-content/uploads/2016/01/komunikat-10.2.1-horyzont-03.2016.docx) [wniosków o dofinansowanie](http://rpo.dolnyslask.pl/wp-content/uploads/2016/01/komunikat-10.2.1-horyzont-03.2016.docx)
- [Komunikat dotyczący procedury wycofania wniosku o](http://rpo.dolnyslask.pl/wp-content/uploads/2015/09/Wycofanie-wniosku_procedura_komunikat-na-stronę.pdf) [dofinansowanie](http://rpo.dolnyslask.pl/wp-content/uploads/2015/09/Wycofanie-wniosku_procedura_komunikat-na-stronę.pdf)
- [Komunikat-10.2.1-horyzont zmiana terminu składania](http://rpo.dolnyslask.pl/wp-content/uploads/2016/02/komunikat-10.2.1-horyzont-26.02.2016.docx) [wniosków o dofinansowanie \(wersja archiwalna\)](http://rpo.dolnyslask.pl/wp-content/uploads/2016/02/komunikat-10.2.1-horyzont-26.02.2016.docx)

# **[Lista projektów Pomocy](https://rpo.dolnyslask.pl/lista-projektow-pomocy-technicznej-rpo-rekomendowanych-do-dofinansowania-w-2016-r/) [Technicznej RPO](https://rpo.dolnyslask.pl/lista-projektow-pomocy-technicznej-rpo-rekomendowanych-do-dofinansowania-w-2016-r/) [rekomendowanych do](https://rpo.dolnyslask.pl/lista-projektow-pomocy-technicznej-rpo-rekomendowanych-do-dofinansowania-w-2016-r/) [dofinansowania w 2016 r.](https://rpo.dolnyslask.pl/lista-projektow-pomocy-technicznej-rpo-rekomendowanych-do-dofinansowania-w-2016-r/)**

**21 grudnia 2015 r.** na posiedzeniu Zarządu Województwa Dolnośląskiego, zgłoszono autopoprawkę do uchwały **nr 1587/V/15 z dnia 21 grudnia 2015 r**. w sprawie wyboru projektów na rok 2016 Instytucji Zarządzającej RPO, Dolnośląskiej Instytucji Pośredniczącej, Biura Obsługi Urzędu Marszałkowskiego Województwa Dolnośląskiego, Dolnośląskiego Wojewódzkiego Urzędu Pracy oraz podmiotów zaangażowanych w realizację Zintegrowanych Inwestycji Terytorialnych w ramach Pomocy Technicznej Regionalnego Programu Operacyjnego Województwa Dolnośląskiego 2014-2020.

[Uchwała nr 1587/V/15 – wybór projektów do dofinansowania –](http://rpo.dolnyslask.pl/wp-content/uploads/2015/12/Uchwała-wybór-projektów-do-dofinansowania_2016-autopoprawka.docx) [2016 autopoprawka](http://rpo.dolnyslask.pl/wp-content/uploads/2015/12/Uchwała-wybór-projektów-do-dofinansowania_2016-autopoprawka.docx)

[Uchwała nr 1587/V/15 – wybór projektów do dofinansowania –](http://rpo.dolnyslask.pl/wp-content/uploads/2015/12/Uchwała-wybór-projektów-do-dofinansowania_2016-autopoprawka.pdf) [2016 autopoprawka – zeskanowany dokument](http://rpo.dolnyslask.pl/wp-content/uploads/2015/12/Uchwała-wybór-projektów-do-dofinansowania_2016-autopoprawka.pdf)

[Załącznik do uchwały – wybór projektów do dofinansowania –](http://rpo.dolnyslask.pl/wp-content/uploads/2015/12/Załącznik-do-uchwały-wybór-projektów-do-dof._2016.docx) [2016](http://rpo.dolnyslask.pl/wp-content/uploads/2015/12/Załącznik-do-uchwały-wybór-projektów-do-dof._2016.docx)

# **[Uruchomiono Bazę](https://rpo.dolnyslask.pl/uruchomiono-baze-konkurencyjnosci-funduszy-europejskich/) [Konkurencyjności Funduszy](https://rpo.dolnyslask.pl/uruchomiono-baze-konkurencyjnosci-funduszy-europejskich/) [Europejskich](https://rpo.dolnyslask.pl/uruchomiono-baze-konkurencyjnosci-funduszy-europejskich/)**

7 grudnia została uruchomiona Baza Konkurencyjności Funduszy Europejskich, która jest dostępna pod adresem [bazakonkurencyjnosci.funduszeeuropejskie.gov.pl](http://bazakonkurencyjnosci.funduszeeuropejskie.gov.pl) oraz [www.konkurencyjnosc.gov.pl.](http://www.konkurencyjnosc.gov.pl)

Baza to narzędzie służące publikacji zapytań ofertowych przez beneficjentów zobowiązanych do stosowania zasady konkurencyjności. Zasada ta wynika z *[Wytycznych w zakresie](http://www.funduszeeuropejskie.gov.pl/strony/o-funduszach/dokumenty/wytyczne-w-zakresie-kwalifikowalnosci-wydatkow-w-ramach-europejskiego-funduszu-rozwoju-regionalnego-europejskiego-funduszu-spolecznego-oraz-funduszu-spojnosci-na-lata-2014-2020/) [kwalifikowalności w ramach Europejskiego Funduszu Rozwoju](http://www.funduszeeuropejskie.gov.pl/strony/o-funduszach/dokumenty/wytyczne-w-zakresie-kwalifikowalnosci-wydatkow-w-ramach-europejskiego-funduszu-rozwoju-regionalnego-europejskiego-funduszu-spolecznego-oraz-funduszu-spojnosci-na-lata-2014-2020/) [Regionalnego, Europejskiego Funduszu Społecznego oraz Funduszu](http://www.funduszeeuropejskie.gov.pl/strony/o-funduszach/dokumenty/wytyczne-w-zakresie-kwalifikowalnosci-wydatkow-w-ramach-europejskiego-funduszu-rozwoju-regionalnego-europejskiego-funduszu-spolecznego-oraz-funduszu-spojnosci-na-lata-2014-2020/) [Spójności na lata 2014-2020](http://www.funduszeeuropejskie.gov.pl/strony/o-funduszach/dokumenty/wytyczne-w-zakresie-kwalifikowalnosci-wydatkow-w-ramach-europejskiego-funduszu-rozwoju-regionalnego-europejskiego-funduszu-spolecznego-oraz-funduszu-spojnosci-na-lata-2014-2020/)* i powinna być stosowana przez beneficjentów w przypadku udzielenia zamówień, których wartość przekracza 50 tyś. zł netto. Instytucja Zarządzająca RPO WD podjęła decyzję, iż termin, od którego publikacja zapytań ofertowych przez beneficjentów w Bazie Konkurencyjności Funduszy Europejskich stanie się obowiązkowa, będzie przypadał na dzień 20.01.2016 r.

Beneficjenci zobowiązani do stosowania przepisów ustawy z dnia 29 stycznia 2005 r. *Prawo zamówień publicznych* powinni stosować zasadę konkurencyjności w przypadku zamówień publicznych o wartości niższej od kwoty określonej w art. 4 pkt 8 tej *ustawy, a jednocześnie przekraczającej 50 tysięcy. PLN netto, tj. bez podatku od towarów i usług (VAT). Zasada konkurencyjności nie znajduje zastosowania w przypadku zamówień opisanych w pkt 1 sekcji 6.5.3 ww. Wytycznych.*

Więcej informacji dotyczących uruchomienia Bazy można znaleźć [tutaj.](https://www.funduszeeuropejskie.gov.pl/strony/wiadomosci/baza-konkurencyjnosci-funduszy-europejskich-uruchomiona/)

# **[Ogłoszenie o konkursie w](https://rpo.dolnyslask.pl/ogloszenie-o-konkursie-w-ramach-poddzialania-7-1-4-inwestycje-w-edukacje-przedszkolna-podstawowa-i-gimnazjalna-zit-aw/) [ramach poddziałania 7.1.4](https://rpo.dolnyslask.pl/ogloszenie-o-konkursie-w-ramach-poddzialania-7-1-4-inwestycje-w-edukacje-przedszkolna-podstawowa-i-gimnazjalna-zit-aw/) [Inwestycje w edukację](https://rpo.dolnyslask.pl/ogloszenie-o-konkursie-w-ramach-poddzialania-7-1-4-inwestycje-w-edukacje-przedszkolna-podstawowa-i-gimnazjalna-zit-aw/) [przedszkolną, podstawową i](https://rpo.dolnyslask.pl/ogloszenie-o-konkursie-w-ramach-poddzialania-7-1-4-inwestycje-w-edukacje-przedszkolna-podstawowa-i-gimnazjalna-zit-aw/) [gimnazjalną – ZIT AW](https://rpo.dolnyslask.pl/ogloszenie-o-konkursie-w-ramach-poddzialania-7-1-4-inwestycje-w-edukacje-przedszkolna-podstawowa-i-gimnazjalna-zit-aw/)**

Instytucja Pośrednicząca Aglomeracji Wałbrzyskiej ogłosiła

w ramach instrumentu ZIT AW konkurs dotyczący naborów wniosków o dofinansowanie projektów dla Poddziałania 7.1.4 "Inwestycje w edukacje przedszkolną, podstawową i gimnazjalną – ZIT AW".

Szczegółowe informacje dotyczące konkursu, oraz niezbędna dokumentacja, znajdują się w na stronie [Instytucji](http://www.ipaw.walbrzych.eu/skorzystaj-z-programu/ogloszenia-i-wyniki-naborow-wnioskow/7-1-4-inwestycje-w-edukacje-przedszkolna-podstawowa-i-gimnazjalna-zit-aw-infrastruktura-przedszkolna/) [Pośredniczącej Aglomeracji Wałbrzyskiej.](http://www.ipaw.walbrzych.eu/skorzystaj-z-programu/ogloszenia-i-wyniki-naborow-wnioskow/7-1-4-inwestycje-w-edukacje-przedszkolna-podstawowa-i-gimnazjalna-zit-aw-infrastruktura-przedszkolna/)

## **Komunikaty i wyjaśnienia:**

- [Komunikat wskaźniki](http://rpo.dolnyslask.pl/wp-content/uploads/2015/12/KOMUNIKAT-wskaźniki.docx)
- [Wyjaśnienie do naborów załączniki środowiskowe](http://rpo.dolnyslask.pl/wp-content/uploads/2015/12/Wyjaśnienie-do-naborów-załączniki-środowiskowe.docx)
- [Komunikat 7.1 analiza ekonomiczna](http://rpo.dolnyslask.pl/wp-content/uploads/2015/12/komunikat-7.1.-analiza-ekonomiczna.docx)
- [Wyjaśnienie do naboru kryterium Charakter przedszkola](http://rpo.dolnyslask.pl/wp-content/uploads/2015/12/Wyjaśnie-do-naboru-kryterium-Charakter-przedszkola.docx)

## **Często zadawane pytania i odpowiedzi:**

 $FAO$  7.1